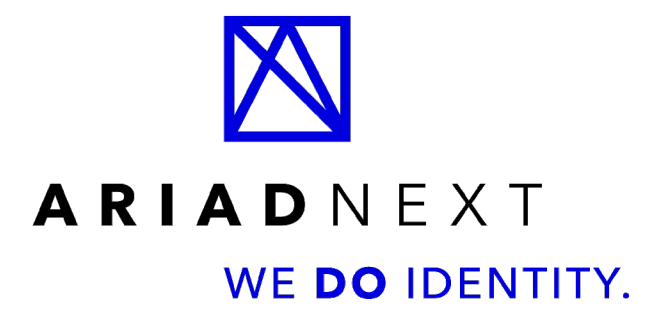

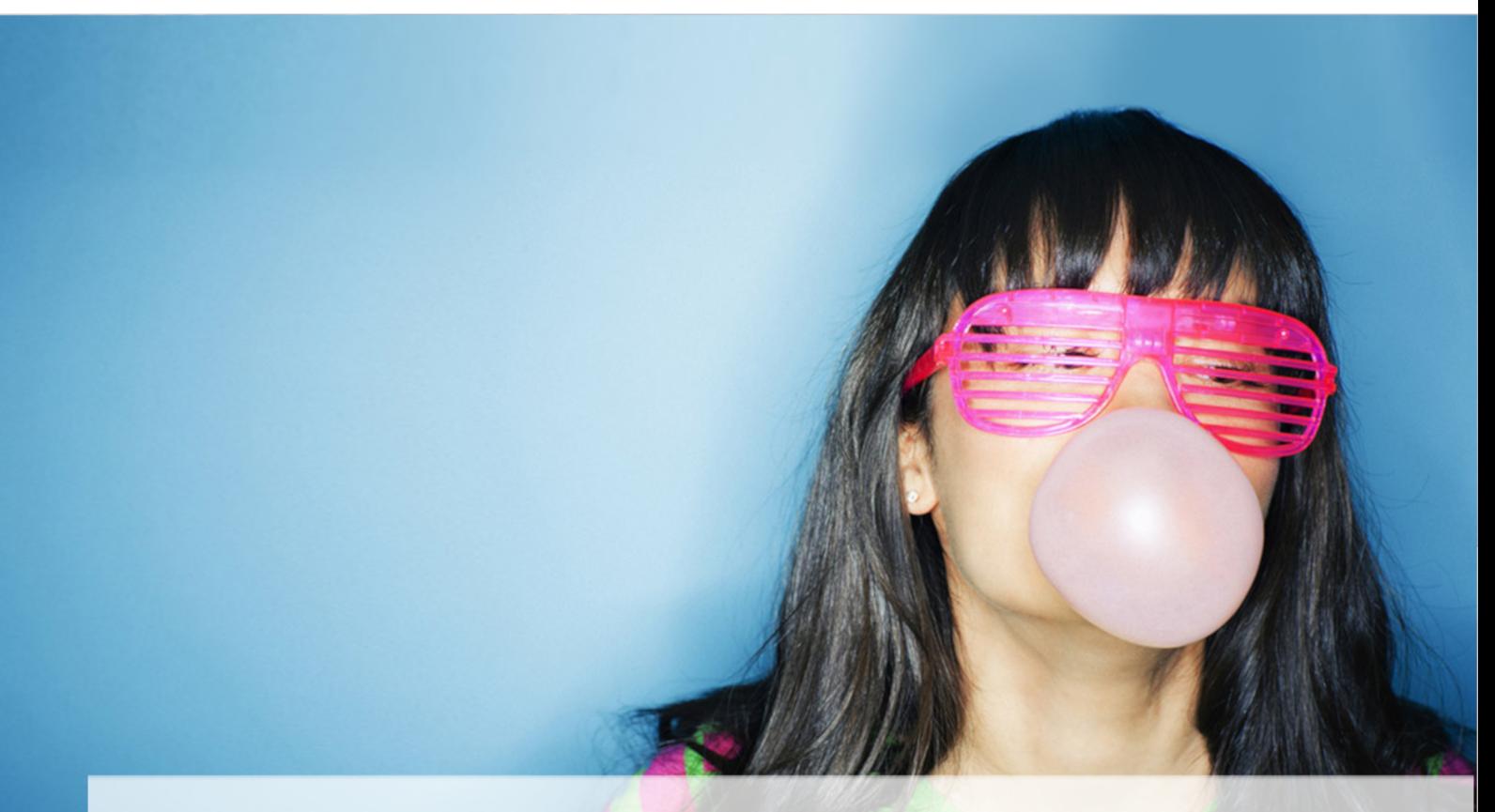

# Cible de sécurité - MobileID Authenticator SDK pour Android

Version 1.5, 26/07/2021: Validé

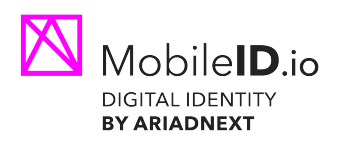

# **Table des matières**

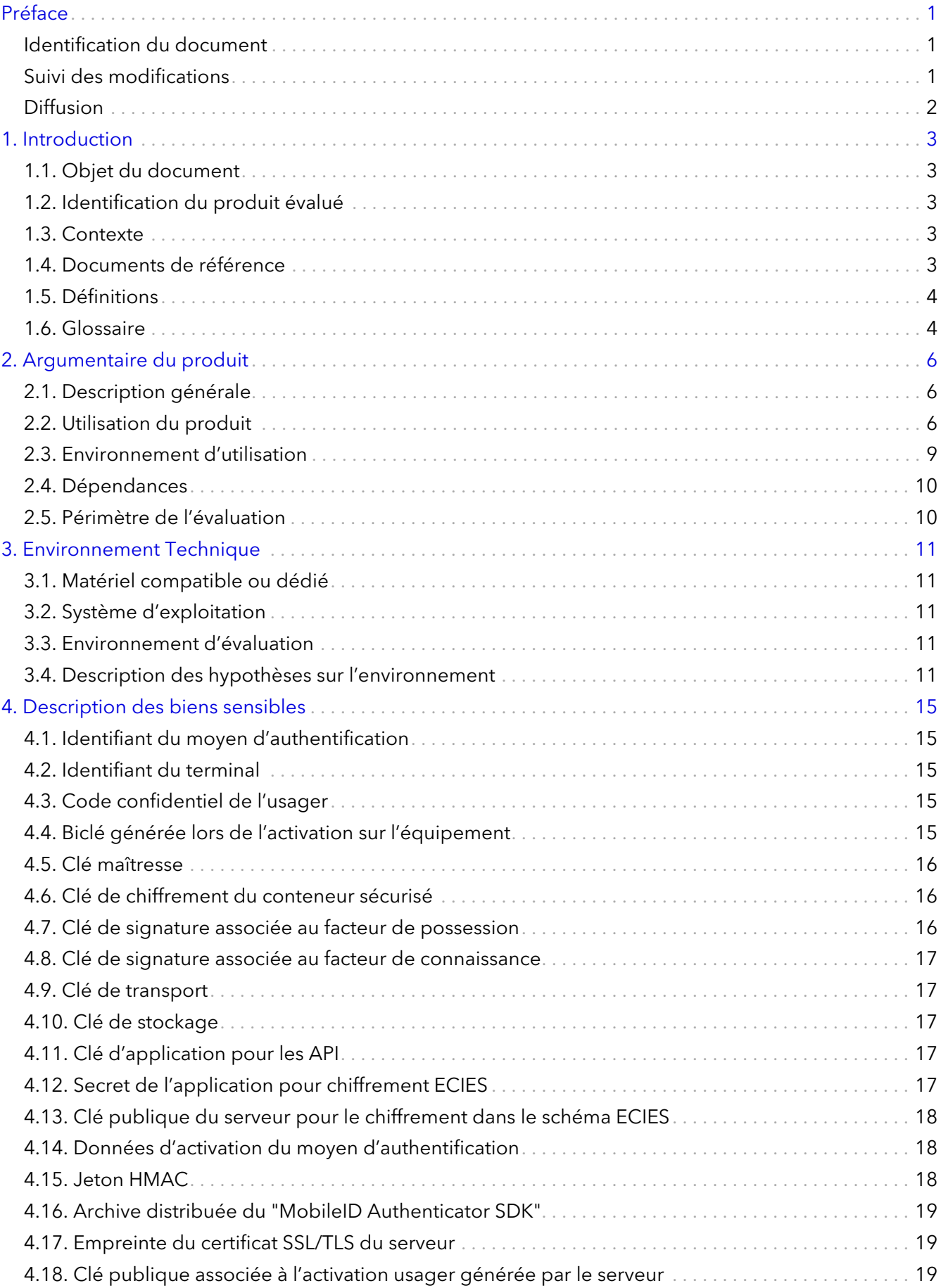

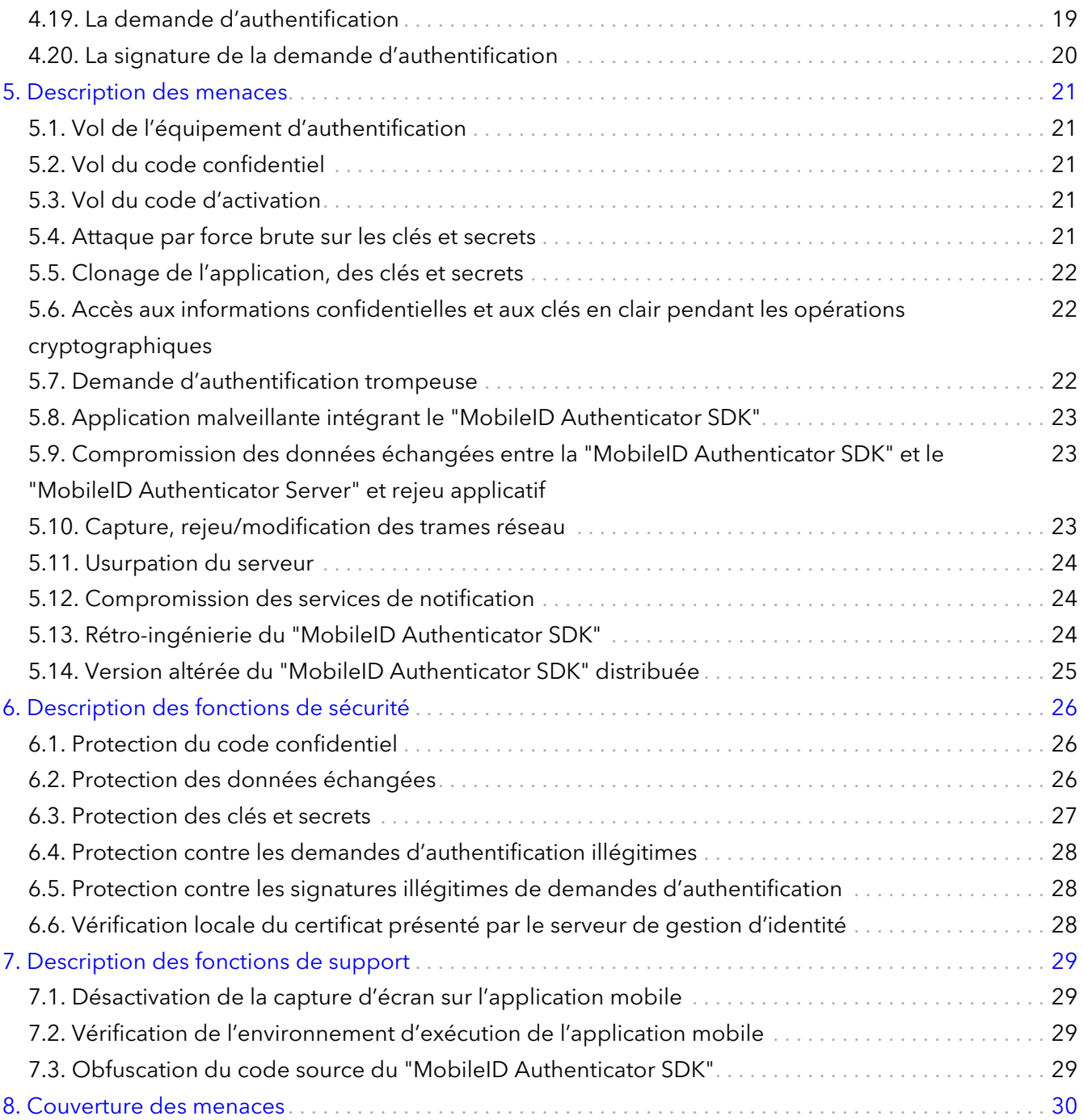

# <span id="page-3-0"></span>**Préface**

## <span id="page-3-1"></span>Identification du document

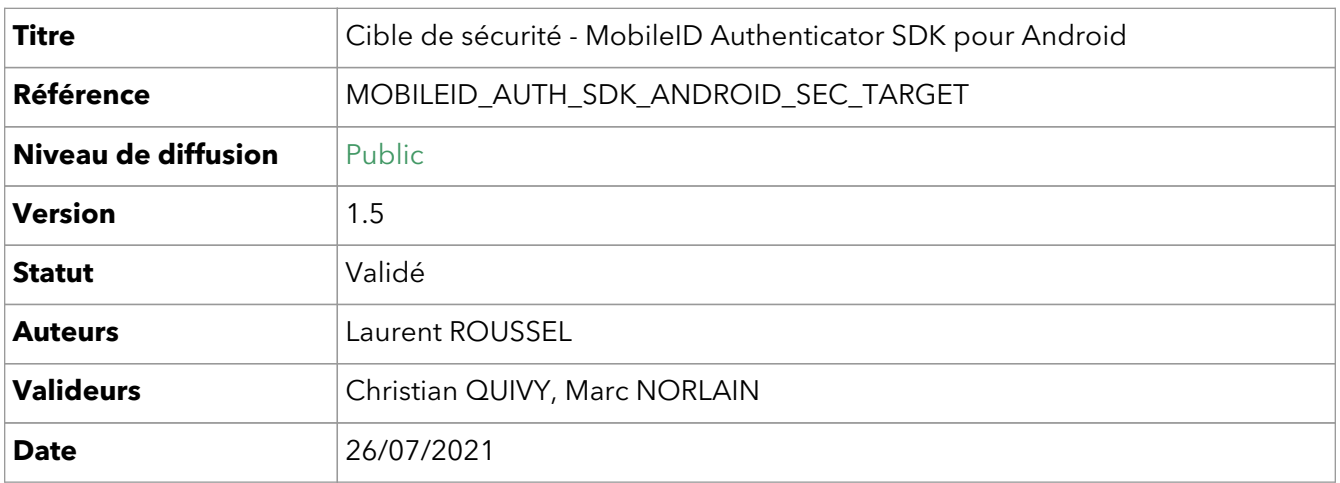

## <span id="page-3-2"></span>Suivi des modifications

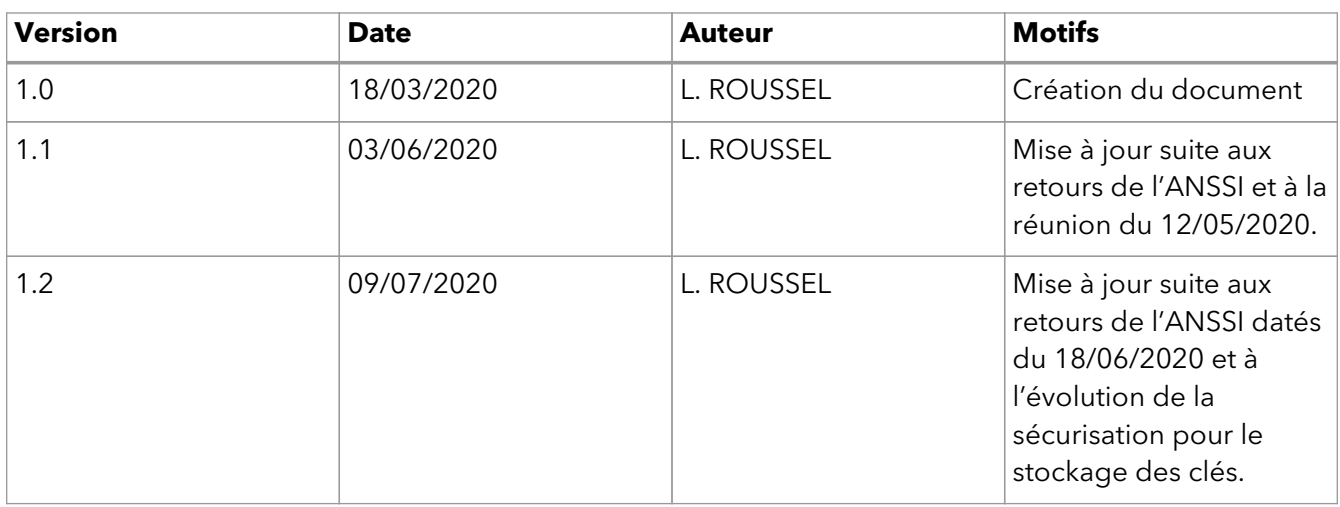

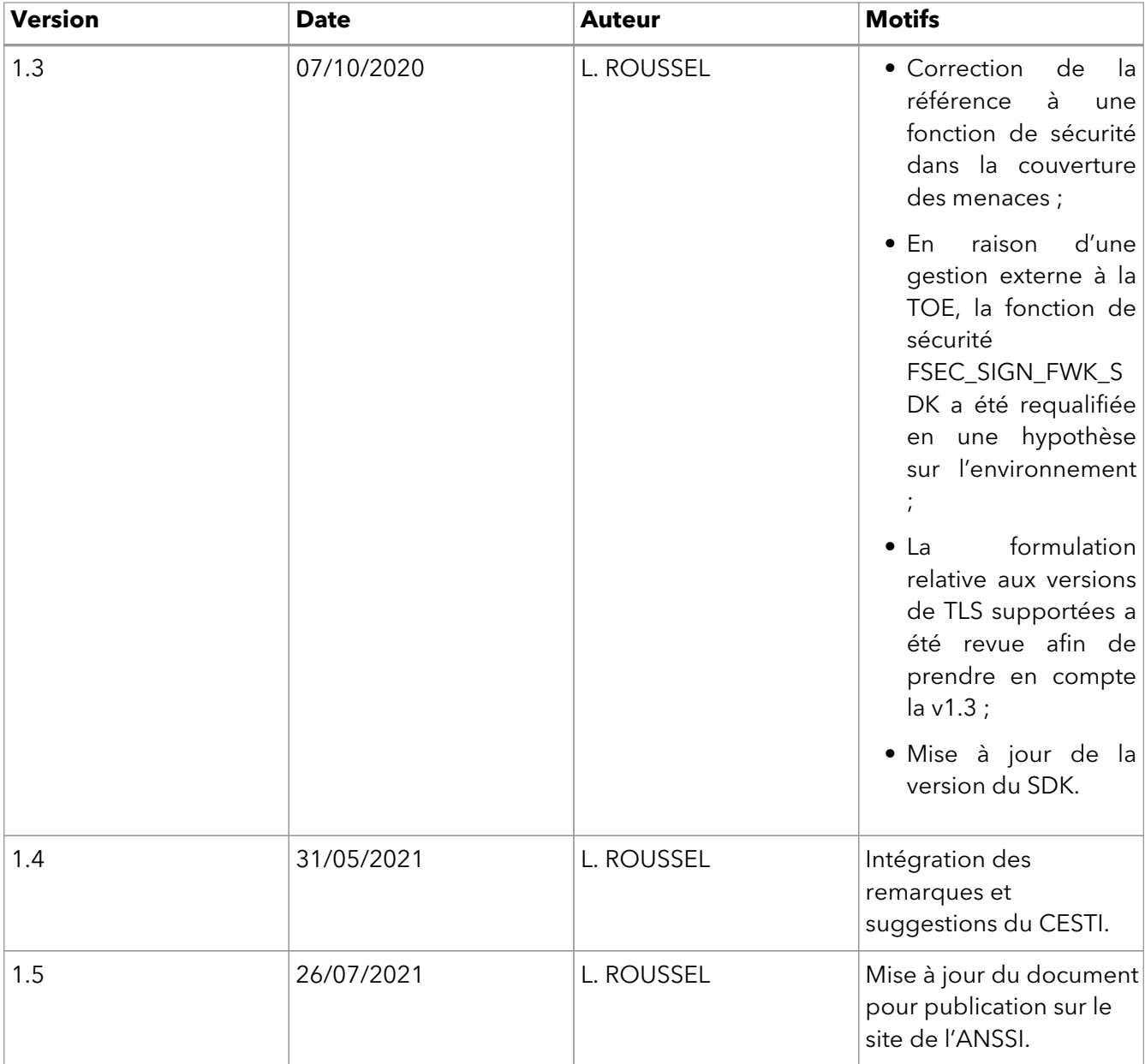

## <span id="page-4-0"></span>**Diffusion**

Conformément à la **Procédure de Classification de l'Information** en vigueur chez ARIADNEXT, ce document est communiqué sans aucune restriction.

# <span id="page-5-0"></span>**Chapitre 1. Introduction**

## <span id="page-5-1"></span>1.1. Objet du document

Ce document constitue la cible de sécurité du produit "MobileID Authenticator SDK" en vue d'une qualification au niveau élémentaire du RGS reposant sur une Certification de Sécurité de Premier Niveau (CSPN).

Note : Le terme TOE désignera, dans la suite du document, le produit faisant l'objet de l'évaluation en vue de l'obtention de la CSPN.

## <span id="page-5-2"></span>1.2. Identification du produit évalué

L'évaluation concerne le produit "MobileID Authenticator SDK" qui est un SDK mobile décliné pour l'OS Android.

En complément de ce composant, des serveurs applicatifs gérant l'activation des terminaux, l'émission des requêtes d'authentification, et le contrôle des signatures en back-end, et un serveur d'authentification interviennent aussi dans les cas d'usage décrits [Paragraphe 2.2](#page-8-2) mais ne rentrent pas dans le périmètre de l'évaluation.

L'identification du produit est donnée par le tableau suivant :

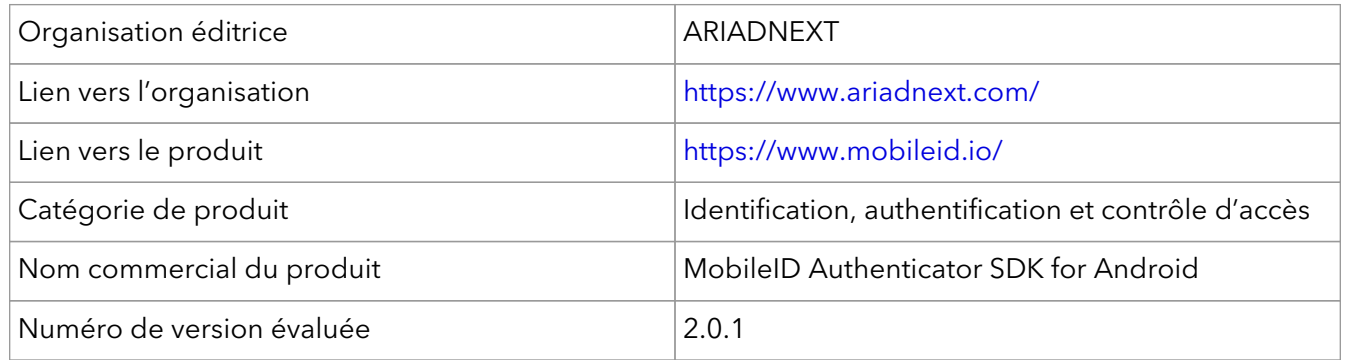

Le produit s'intègre dans une solution plus globale appelée "MobileID Authenticator".

## <span id="page-5-3"></span>1.3. Contexte

"MobileID Authenticator" est intégré au sein de la solution MobileID qui est un système de gestion d'identité électronique. Ce système fournit un moyen d'identification électronique au sens du règlement eIDAS (règlement EU n° 910/2014). "MobileID Authenticator" fournit un service d'authentification à ce système.

#### <span id="page-5-4"></span>1.4. Documents de référence

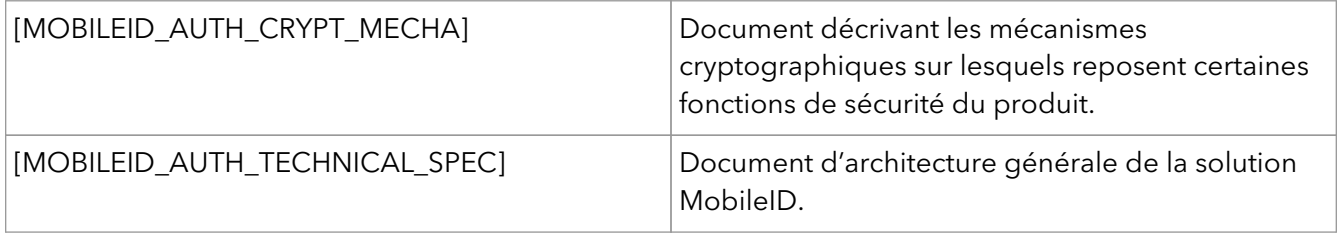

## <span id="page-6-0"></span>1.5. Définitions

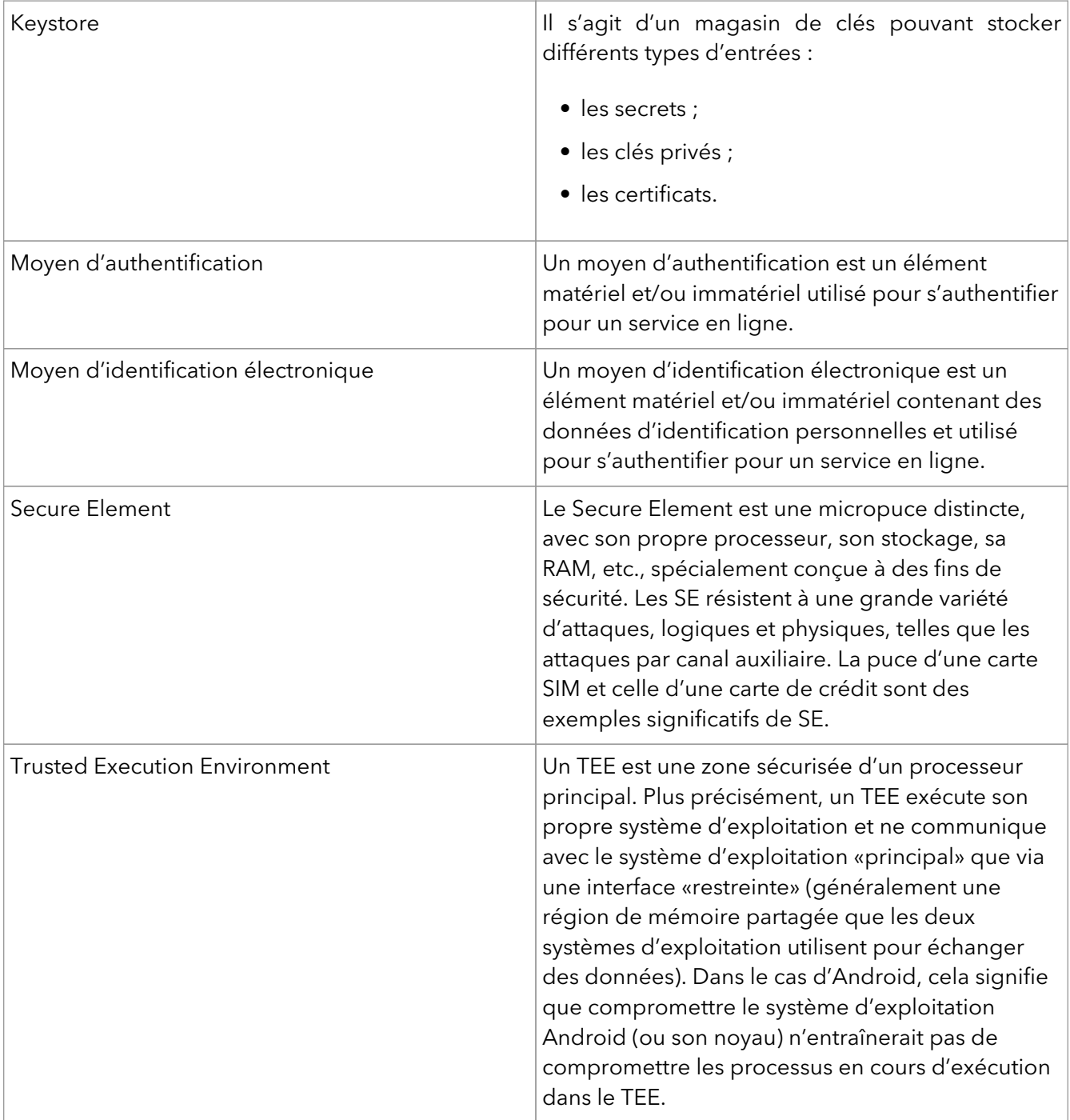

## <span id="page-6-1"></span>1.6. Glossaire

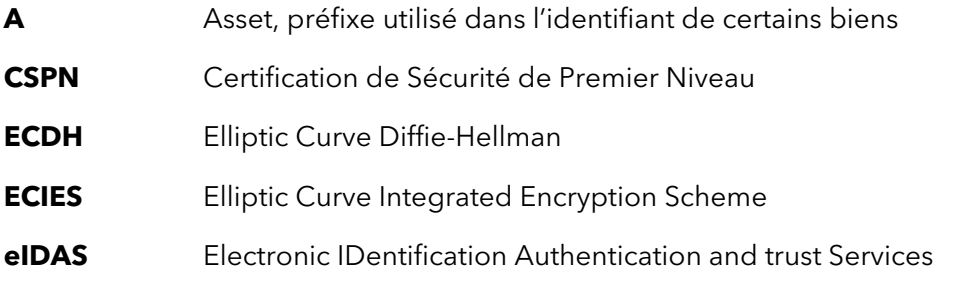

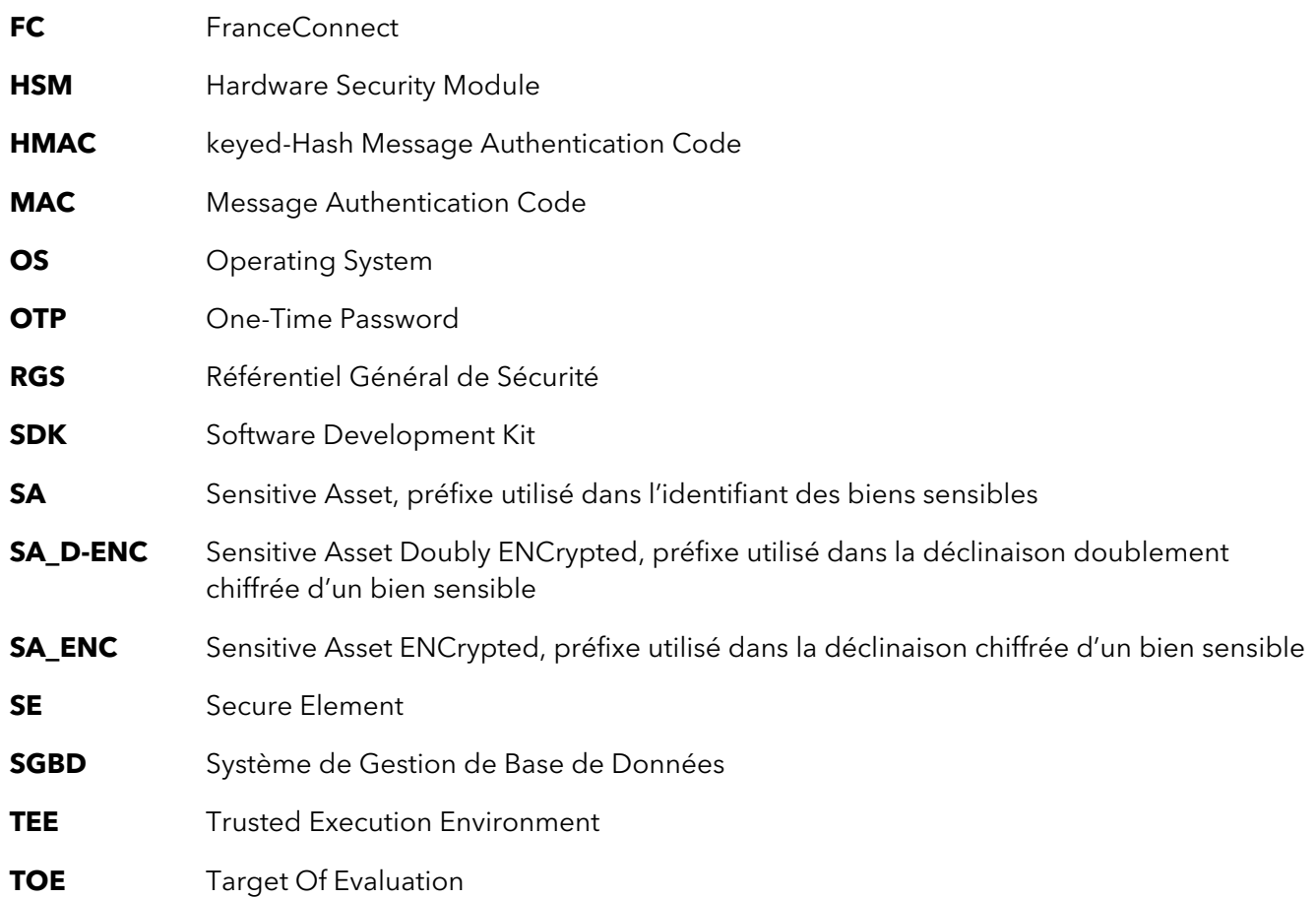

# <span id="page-8-0"></span>**Chapitre 2. Argumentaire du produit**

## <span id="page-8-1"></span>2.1. Description générale

"MobileID Authenticator" est une suite logicielle permettant à un usager de s'authentifier au travers d'une application mobile intégrant le SDK, installée sur son téléphone, et s'interfaçant avec le serveur.

Elle offre un cadre sécurisé pour activer, utiliser et révoquer un moyen d'authentification par la mise en oeuvre :

- d'un protocole d'échange de clés ;
- d'un mécanisme de signature ;
- de services REST.

La solution offre une authentification à deux facteurs par :

- la possession d'un téléphone hébergeant l'application mobile intégrant le "MobileID Authenticator SDK" ;
- la connaissance d'un code confidentiel.

Elle est conçue pour permettre à des usagers de s'authentifier à des services tiers en ligne, notamment ceux qui sont fournisseurs de service FC.

La solution "MobileID Authenticator" est constituée de 2 composants :

- Le "MobileID Authenticator SDK" qui est une brique logicielle fournie aux développeurs d'applications mobiles, pour la génération des clés, l'activation du moyen d'authentification et l'implémentation de fonctions d'authentification et de signature ;
- Le "MobileID Authenticator Server" qui offre l'implémentation des mécanismes cryptographiques utilisés côté serveur pour les générations de clés, la vérification des signatures et qui assure la gestion des activations et l'historisation des transactions.

#### <span id="page-8-2"></span>2.2. Utilisation du produit

#### **2.2.1. Utilisateurs**

Utilisateur final : il s'agit de la personne physique ouvrant et utilisant l'application mobile intégrant le SDK. Cette application lui permet de s'authentifier à des services tiers par la saisie d'un code confidentiel.

Service tiers : il s'agit du système client intégrant la solution "MobileID Authenticator" en tant que service d'authentification. Ce système est à l'origine du déclenchement des demandes d'authentification émises par la solution.

Administrateur : il s'agit d'une personne physique pouvant désactiver le moyen d'authentification créé et consulter l'historique des connexions et des opérations liées à l'utilisateur final.

#### **2.2.2. Création du moyen d'authentification**

La création du moyen d'authentification s'effectue lors d'une phase d'enrôlement de l'usager.

La figure suivante illustre les étapes à réaliser avant toute utilisation de la fonctionnalité d'authentification via l'application mobile

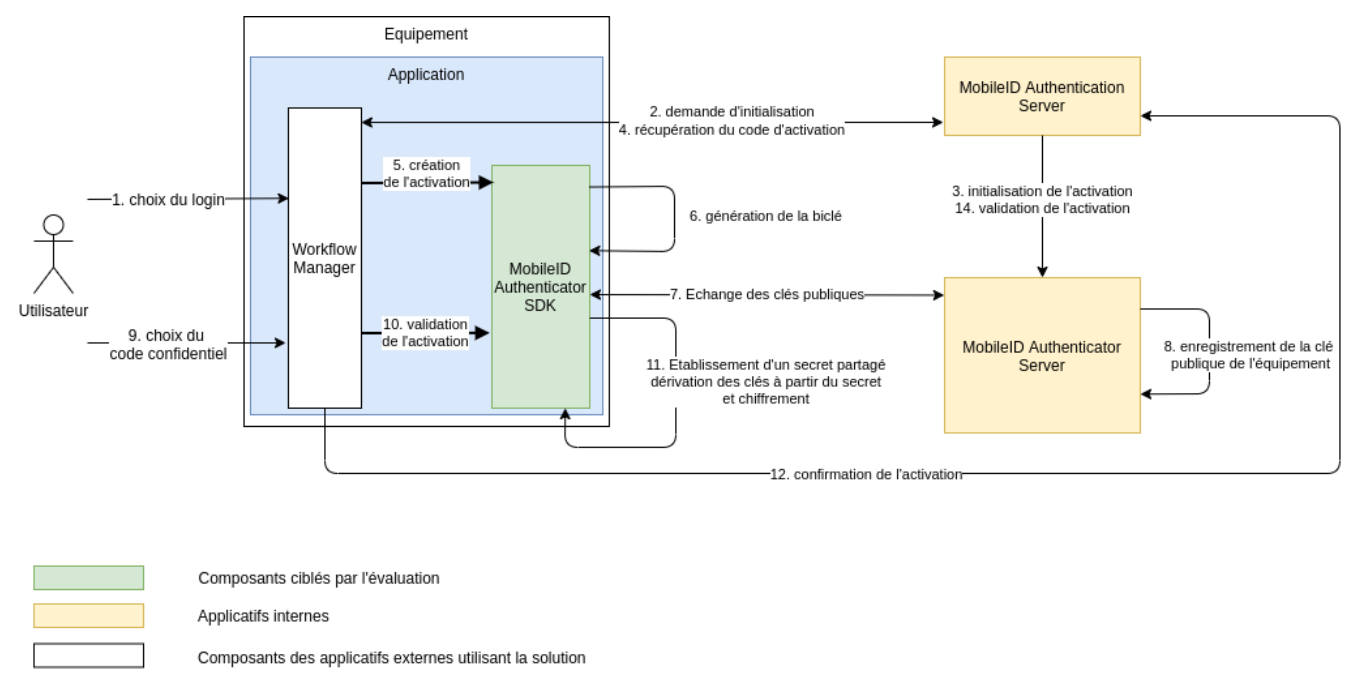

Applicatifs externes utilisant la solution

Figure 1. Etapes de création du moyen d'authentification

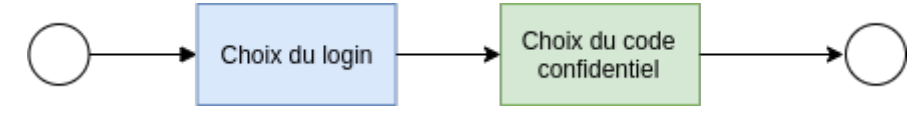

Figure 2. Cinématique des utilisateurs

L'application demande à l'utilisateur de définir l'identifiant de connexion qui sera utilisé lors des demandes d'authentification. Elle initie ensuite l'activation du moyen d'authentification côté serveur. Ce dernier émet un code d'activation qui sera récupéré par l'application mobile et qui aura pour effet de déclencher la génération, dans le SDK, d'une biclé liée au mobile. La clé publique créée est transmise au serveur qui génère à son tour une biclé et renvoie, en réponse, la clé publique nouvellement produite. Les données d'activation (nom du terminal, code d'activation) sont elles aussi transmises au serveur.

A partir de cet échange de clés, un secret partagé est établi entre le "MobileID Authenticator SDK" et le server (via le protocole d'échange de clés ECDH). Une série de clés symétriques sont dérivées de ce secret parmi lesquelles une clé associée à la possession du téléphone et une clé associée à la connaissance d'un code confidentiel.

Côté serveur, les mêmes jeux de clés symétriques sont dérivés. Cependant la dérivation est réalisée à la volée pour chaque contrôle de signature. Les clés dérivées ne sont donc jamais sauvegardées. Seule, la clé publique de l'équipement et la clé privée associée à l'activation côté serveur sont stockées en base de données. Cette clé privée est chiffrée avant son enregistrement en base.

A l'issue de cette phase de génération, l'application demande à l'utilisateur de définir le code confidentiel à 6 chiffres avec lequel sera dérivée une clé utilisée pour chiffrer la clé de connaissance. La

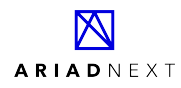

clé de possession est elle aussi chiffrée par le "MobileID Authenticator SDK" avec une clé symétrique générée à partir de données matérielles du téléphone et logicielles de l'application. Les résultats sont une nouvelle fois, chiffrés lors de leur insertion, pour stockage sur le terminal, au sein d'un conteneur de données sécurisé Android. La génération de la clé de chiffrement est faite par Android sur la demande du "MobileID Authenticator SDK" et cette clé est stockée dans le keystore système Android du terminal au sein d'un TEE ou un SE.

A l'issue de ce processus, l'application notifie l'activation du moyen d'authentification au serveur tout en lui fournissant le login auquel il est associé.

#### **2.2.3. Authentification à un service tiers depuis un mobile**

Son moyen d'authentification créé, l'utilisateur peut l'exploiter pour accéder aux services tiers raccordés au serveur d'authentification.

La figure suivante illustre les étapes relatives à l'authentification à un service tiers

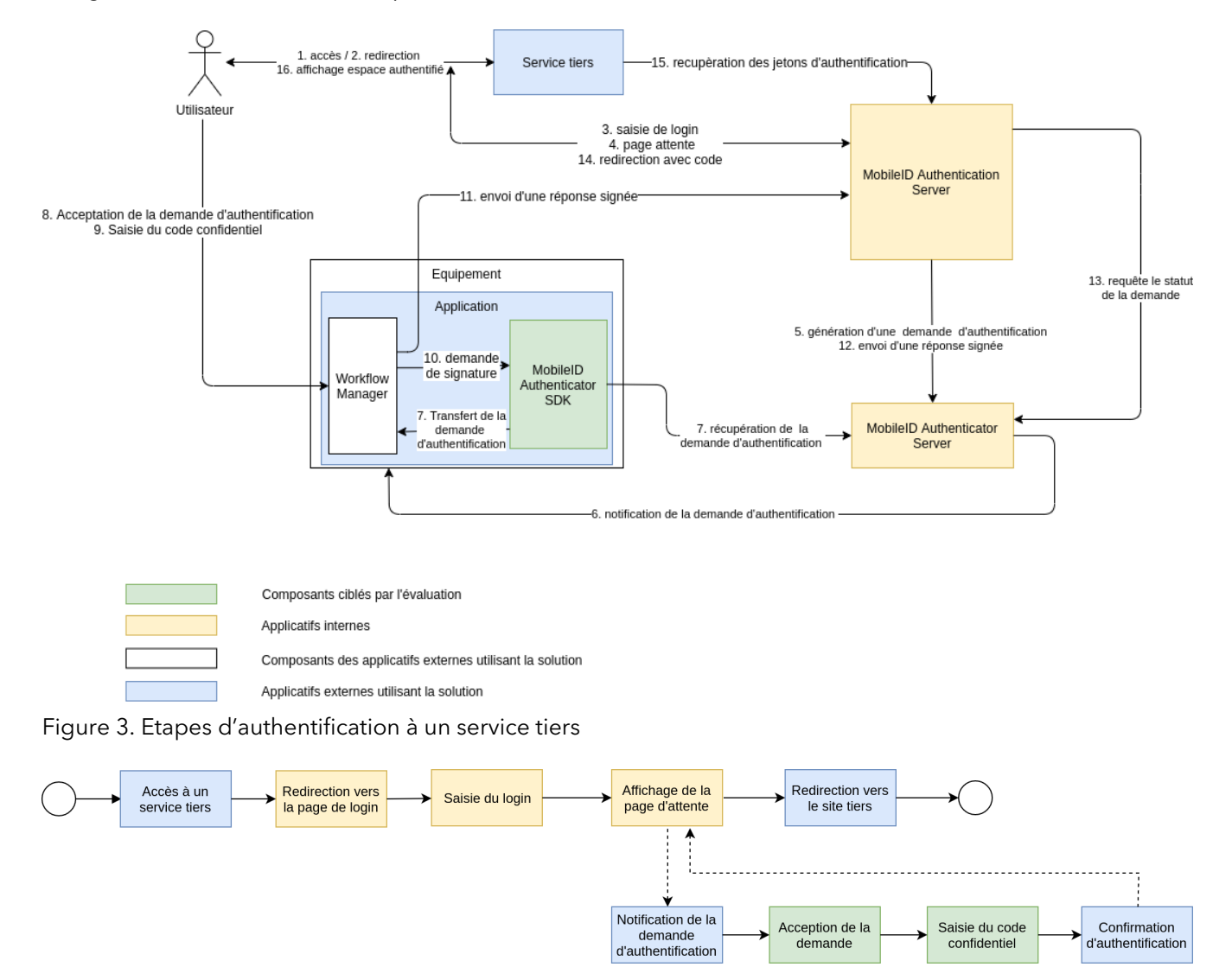

Figure 4. Cinématique des utilisateurs

L'utilisateur demande l'accès à un service tiers nécessitant son authentification. Ce dernier le redirige vers la page de login du serveur d'authentification dans laquelle il saisit son identifiant de connexion (un numéro de téléphone portable ou une adresse mail par exemple).

Le serveur d'authentification affiche une page d'attente à l'utilisateur et demande la génération d'une demande d'authentification au "MobileID Authenticator Server". Ce dernier émet une notification indiquant qu'une demande d'authentification est en cours sur l'équipement concerné. L'application mobile récupère l'ensemble des informations liées à cette demande auprès du serveur.

L'utilisateur reçoit la demande et saisit son code confidentiel. A partir du code confidentiel, le "MobileID Authenticator SDK" redérive la clé symétrique pour déchiffrer la clé de connaissance. (La version simplement chiffrée de la clé de connaissance est récupérée par le "MobileID Authenticator SDK" auprès du conteneur sécurisé Android). Le "MobileID Authenticator SDK" regénère aussi la clé symétrique pour déchiffrer la clé de possession. (La version simplement chiffrée de la clé de possession est récupérée par le "MobileID Authenticator SDK" auprès du conteneur sécurisé Android). Clé de connaissance et clé de possession sont utilisées pour signer la réponse à la demande, et la transférer au "MobileID Authenticator Server".

Ce dernier contrôle la signature en produisant le même calcul de signature par régénération des clés de possession et de connaissance à partir de la clé maîtresse, elle-même reconstruite à partir de la clé publique de l'équipement et de la clé privée associée à l'activation usager.

En cas de résultat identique, le "MobileID Authenticator Server" valide la demande ce qui a pour effet de débloquer la page d'attente par le "MobileID Authentication Server" pour rediriger l'utilisateur authentifié vers le service tiers.

En cas de résultat différent, la demande d'authentification est refusée et une page d'échec est affichée à l'usager par le "MobileID Authentication Server".

#### **2.2.4. Elements complémentaires**

#### **Identifiant de connexion de l'usager**

Le type de données utilisé en tant qu'identifiant de connexion est choisi par le client intégrant le "MobileID Authenticator SDK" au sein d'une application mobile utilisée comme moyen d'authentification.

#### **Fonction de récupération**

Il n'existe pas de fonction de récupération ou de changement du code confidentiel en cas d'oubli par l'usager. Lorsque ces cas surviennent le moyen d'authentification est systématiquement invalidé et l'utilisateur doit nécessairement recommencer le processus de création de son moyen d'authentification.

#### <span id="page-11-0"></span>2.3. Environnement d'utilisation

La solution "MobileID Authenticator" est destinée à être intégrée en tant que moyen d'authentification au sein d'un fournisseur d'identité FranceConnect qui est le serveur d'authentification utilisé par la plupart des services publics français. Depuis le décret du 08/11/2018, "les personnes morales de droit privé proposant des services en ligne dont l'usage nécessite, conformément à des dispositions législatives ou réglementaires la vérification de l'identité de leurs utilisateurs ou de celle de certains de leurs attributs" peuvent s'interfacer avec FranceConnect. Concrètement, cela signifie que son utilisation concernera les services bancaires, les assurances, les sites de jeux en lignes etc.

La solution pourra également être utilisée dans tout autre contexte nécessitant une authentification multifactorielle.

L'environnement technique est décrit [Chapitre 3.](#page-13-0)

## <span id="page-12-0"></span>2.4. Dépendances

Le composant "MobileID Authenticator SDK" possède des dépendances logicielles sur :

- OpenSSL ;
- PowerAuth Mobile SDK ;
- RootBeer ;
- TrustKit.

Il ne possède pas de dépendance matérielle.

## <span id="page-12-1"></span>2.5. Périmètre de l'évaluation

Le périmètre de l'évaluation est limité au composant en vert sur la figure suivante :

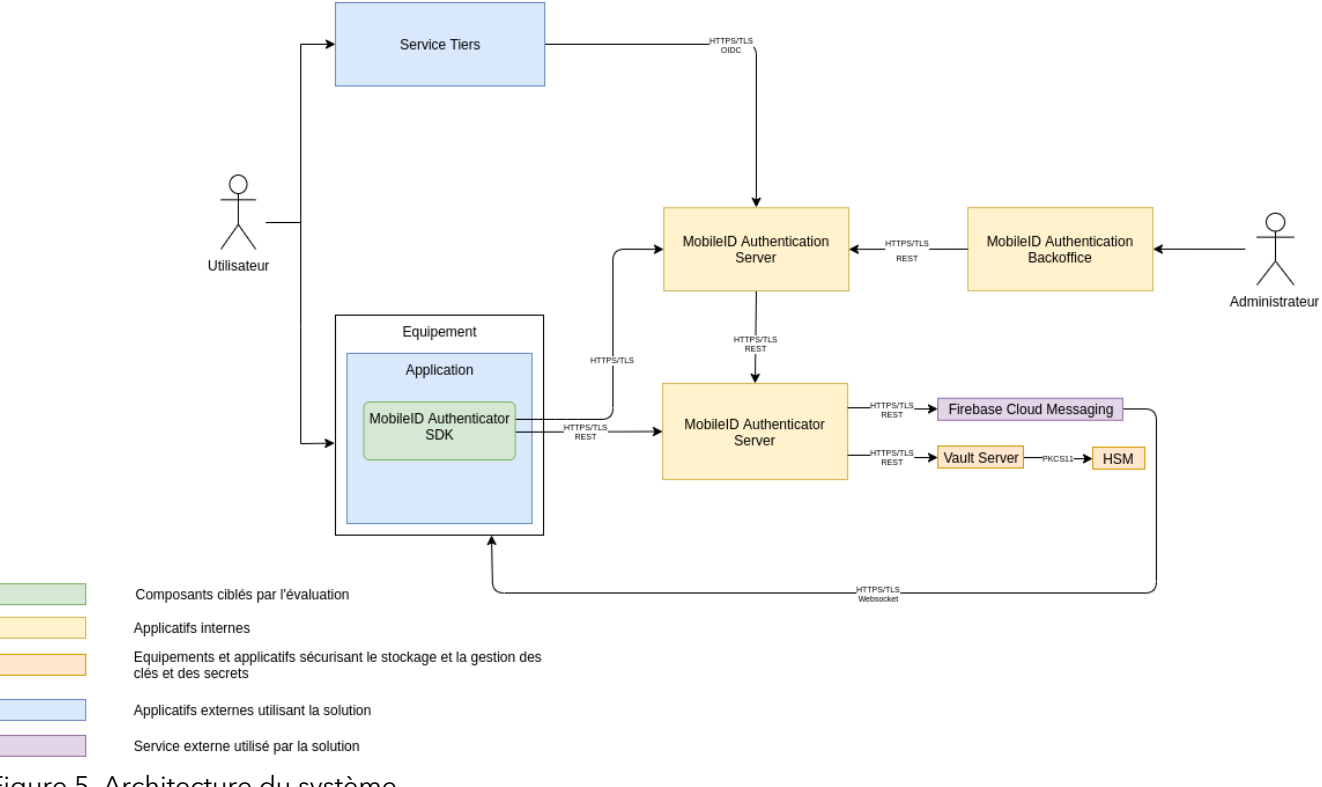

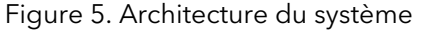

Les composants nécessaires à l'évaluation ainsi que leur version cible sont listés [Paragraphe 3.3](#page-13-3).

# <span id="page-13-0"></span>**Chapitre 3. Environnement Technique**

### <span id="page-13-1"></span>3.1. Matériel compatible ou dédié

L'application mobile intégrant le "MobileID Authenticator SDK" doit être installée sur un équipement physique de type téléphone ou tablette disposant d'un système d'exploitation Android et disposant d'interfaces de communication réseau IP connectées à Internet (via le réseau de données de l'opérateur ou par WIFI).

## <span id="page-13-2"></span>3.2. Système d'exploitation

Le "MobileID Authenticator SDK" doit être intégré au sein d'une application native Android.

Il est compatible avec les versions Android 6 (Android API Level 23) et plus.

#### <span id="page-13-3"></span>3.3. Environnement d'évaluation

Le produit est évalué sur des terminaux ayant une version 11 d'Android installée.

Les dépendances suivantes doivent être satisfaites :

• l'application intégrant le "MobileID Authenticator SDK" s'appuie sur les Google Play Services pour pouvoir recevoir les notifications FCM émises par le "MobileID Authenticator Server".

#### <span id="page-13-4"></span>3.4. Description des hypothèses sur l'environnement

Les hypothèses suivantes sont faites sur l'environnement d'exécution :

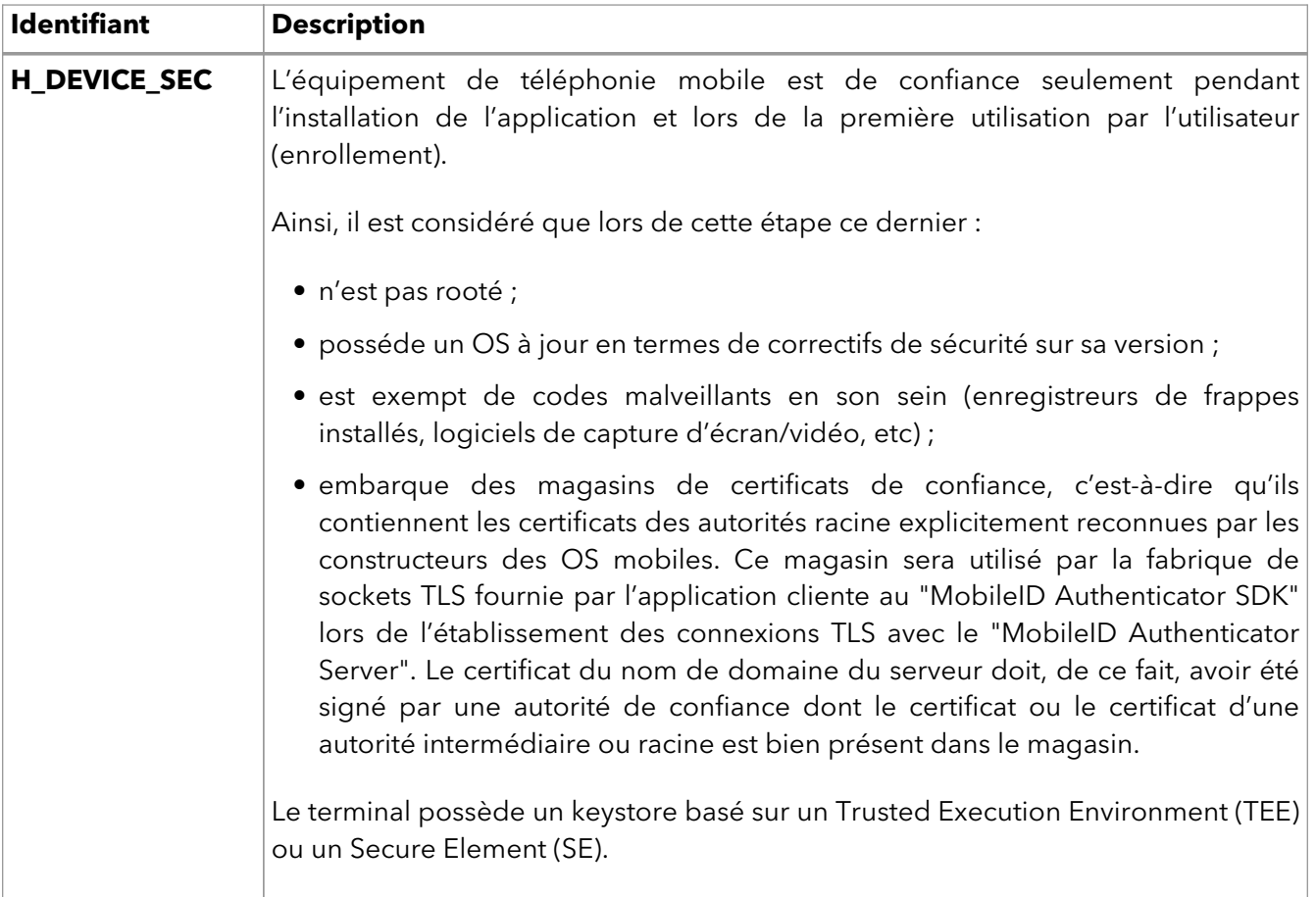

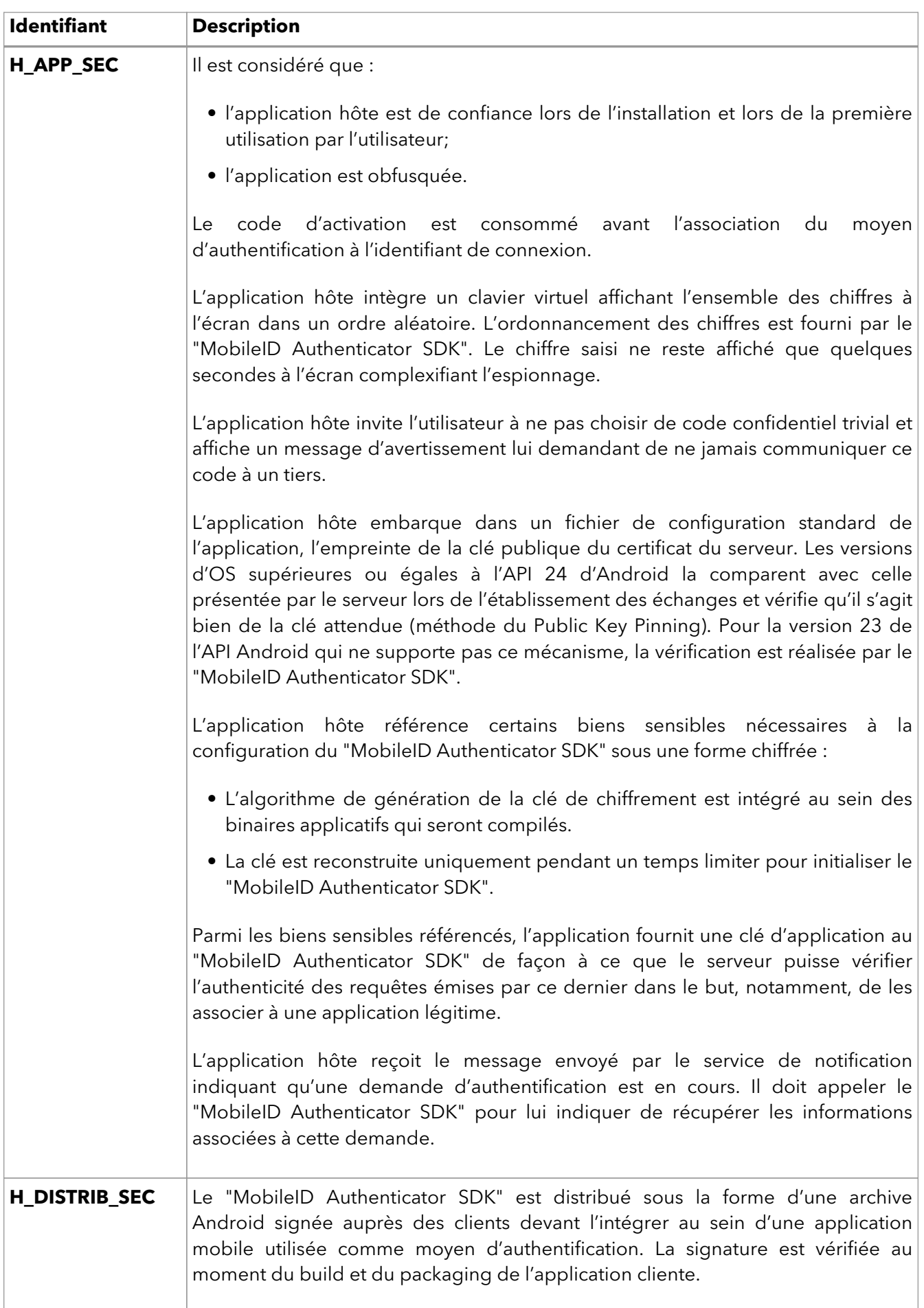

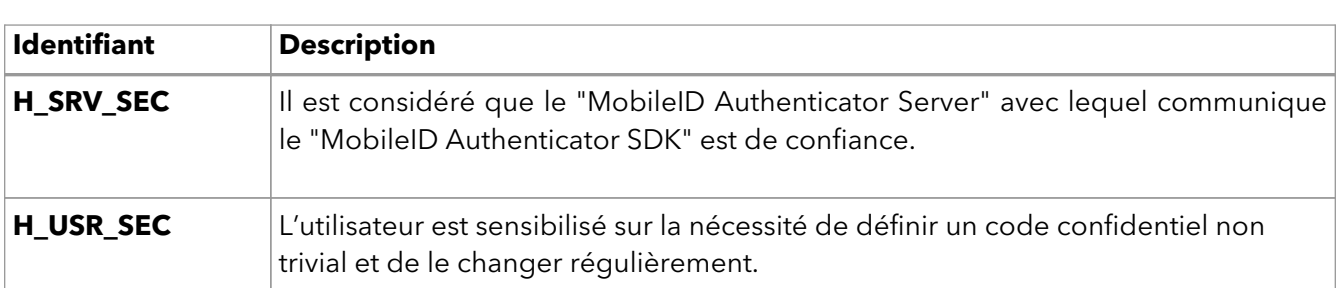

# <span id="page-17-0"></span>**Chapitre 4. Description des biens sensibles**

Par définition, un bien sensible est une donnée (ou fonction) jugée comme ayant de la valeur pour la TOE. Sa valeur est estimée selon des critères de sécurité (aussi appelés besoins de sécurité) : disponibilité, intégrité, confidentialité et authenticité.

Les biens sensibles manipulés par le produit "MobileID Authenticator SDK" pour la création du moyen d'authentification et lors de la phase d'authentification sont les suivants :

## <span id="page-17-1"></span>4.1. Identifiant du moyen d'authentification

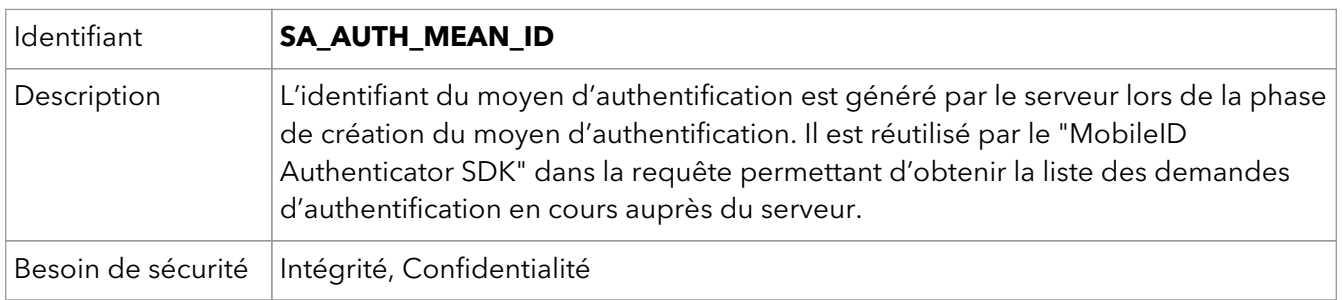

#### <span id="page-17-2"></span>4.2. Identifiant du terminal

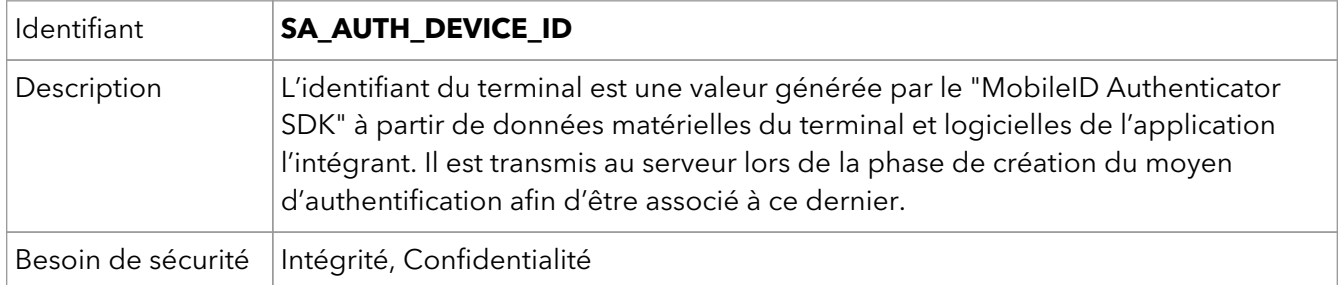

## <span id="page-17-3"></span>4.3. Code confidentiel de l'usager

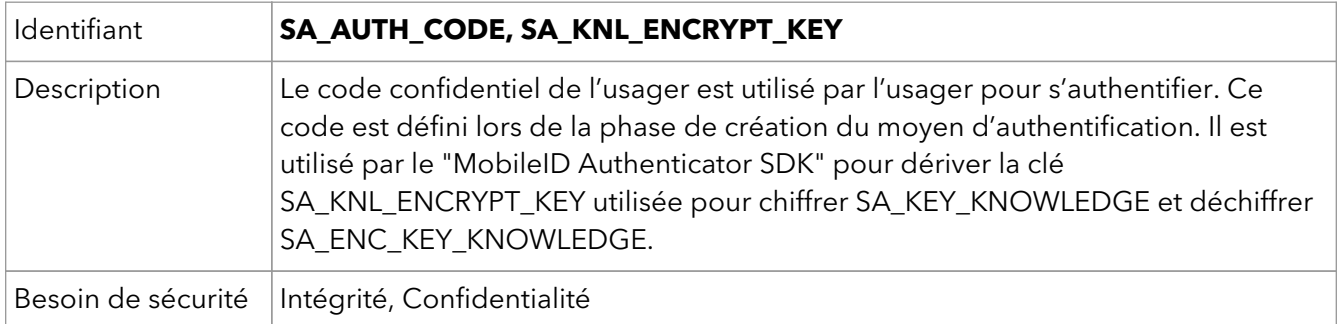

#### <span id="page-17-4"></span>4.4. Biclé générée lors de l'activation sur l'équipement

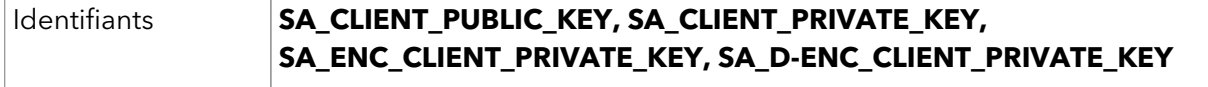

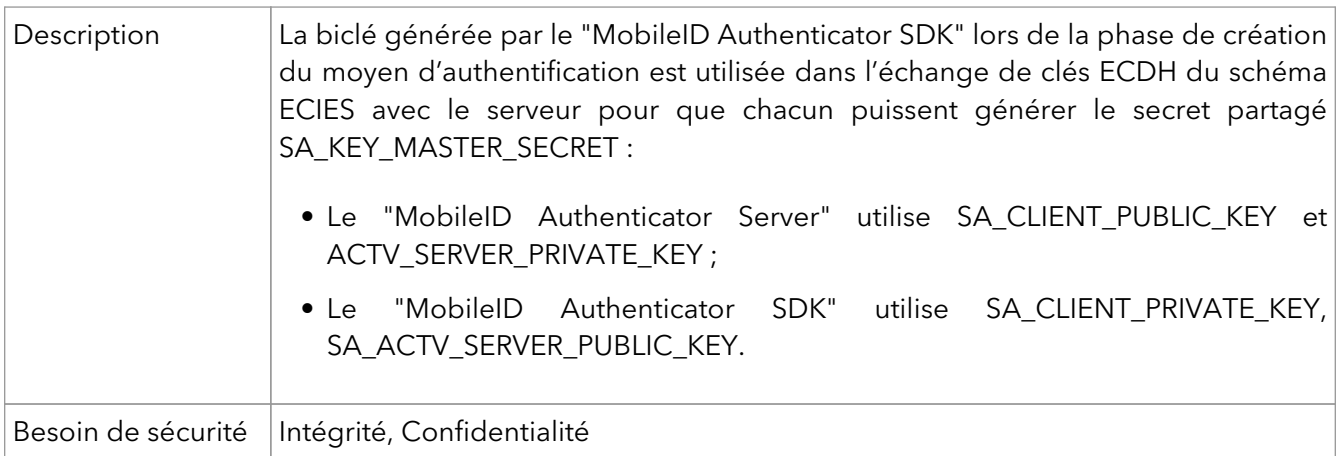

## <span id="page-18-0"></span>4.5. Clé maîtresse

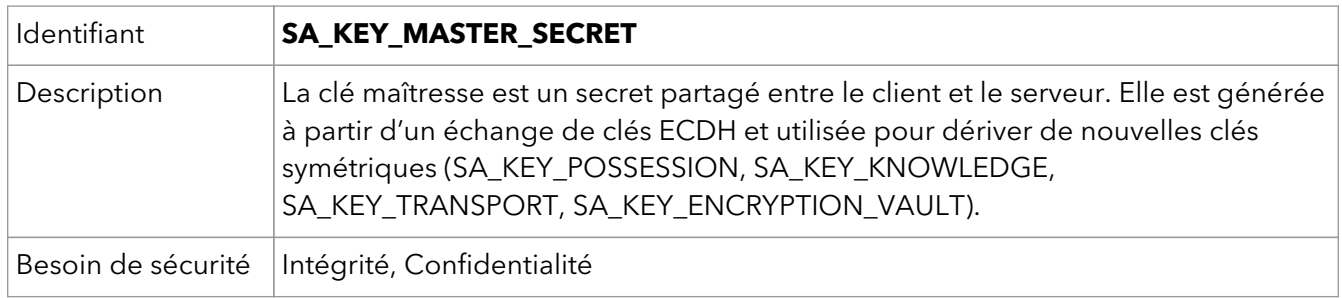

## <span id="page-18-1"></span>4.6. Clé de chiffrement du conteneur sécurisé

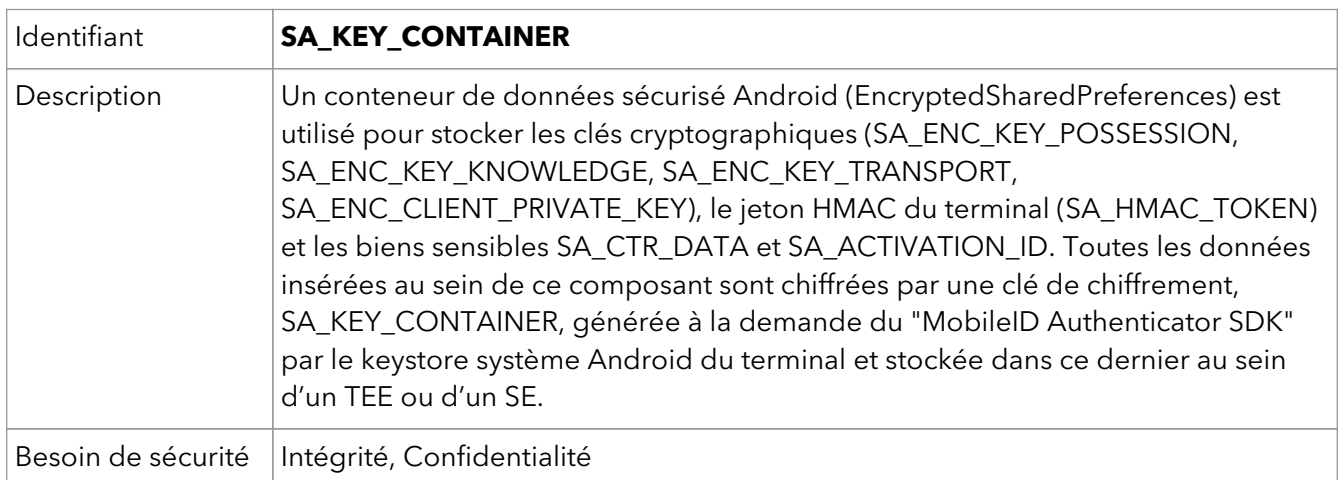

## <span id="page-18-2"></span>4.7. Clé de signature associée au facteur de possession

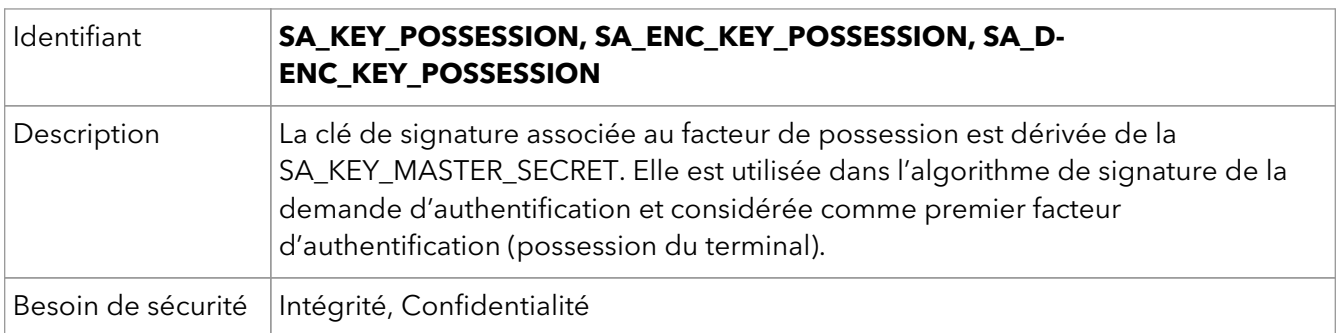

## <span id="page-19-0"></span>4.8. Clé de signature associée au facteur de connaissance

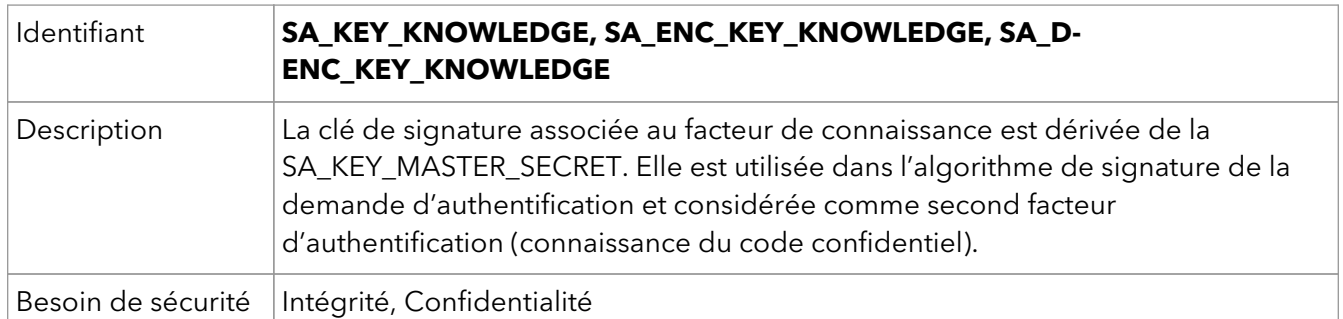

## <span id="page-19-1"></span>4.9. Clé de transport

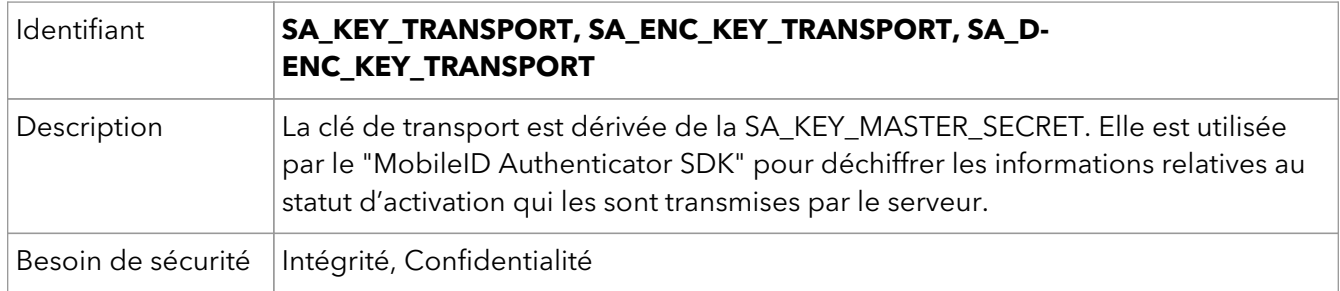

## <span id="page-19-2"></span>4.10. Clé de stockage

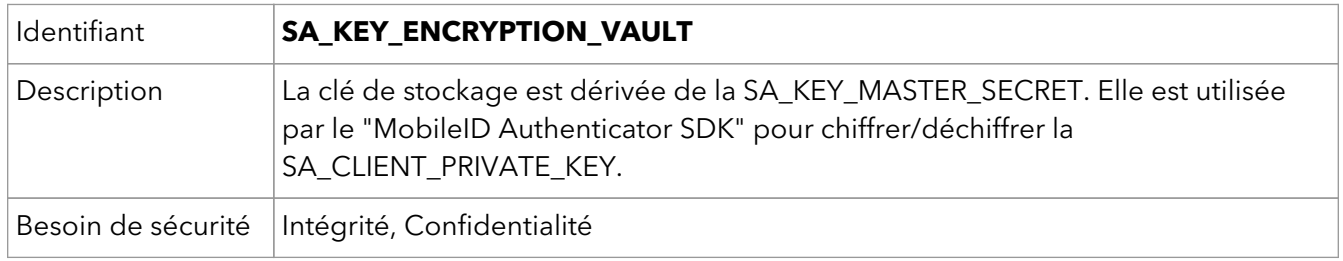

## <span id="page-19-3"></span>4.11. Clé d'application pour les API

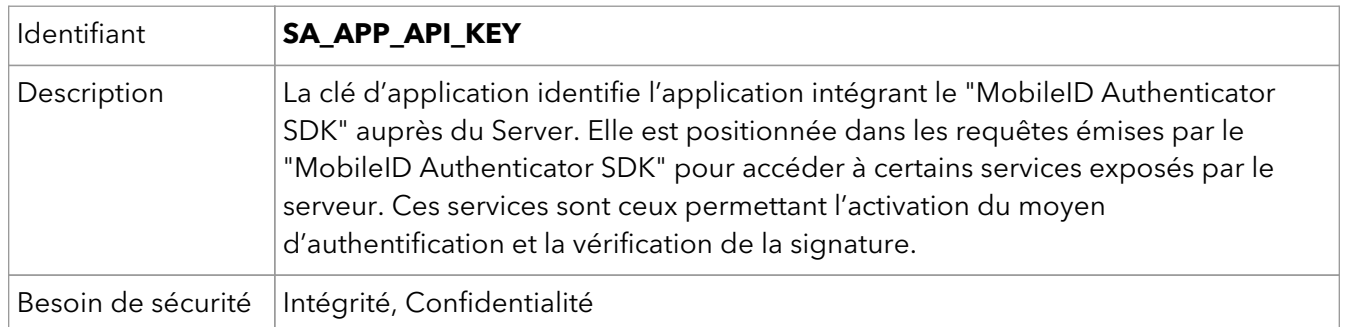

## <span id="page-19-4"></span>4.12. Secret de l'application pour chiffrement ECIES

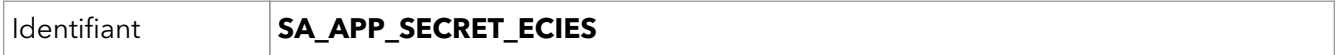

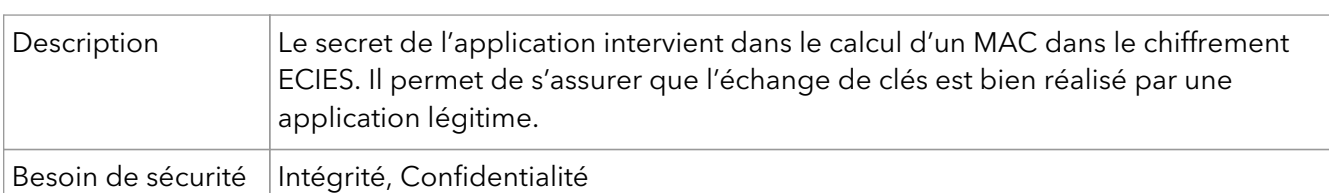

## <span id="page-20-0"></span>4.13. Clé publique du serveur pour le chiffrement dans le schéma **ECIES**

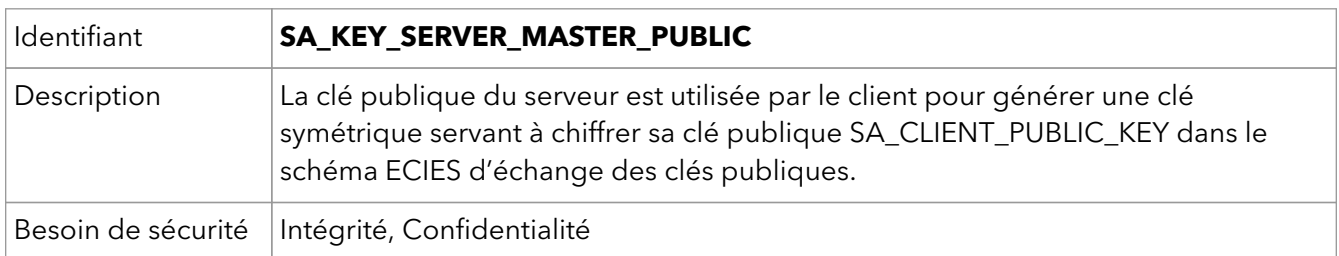

## <span id="page-20-1"></span>4.14. Données d'activation du moyen d'authentification

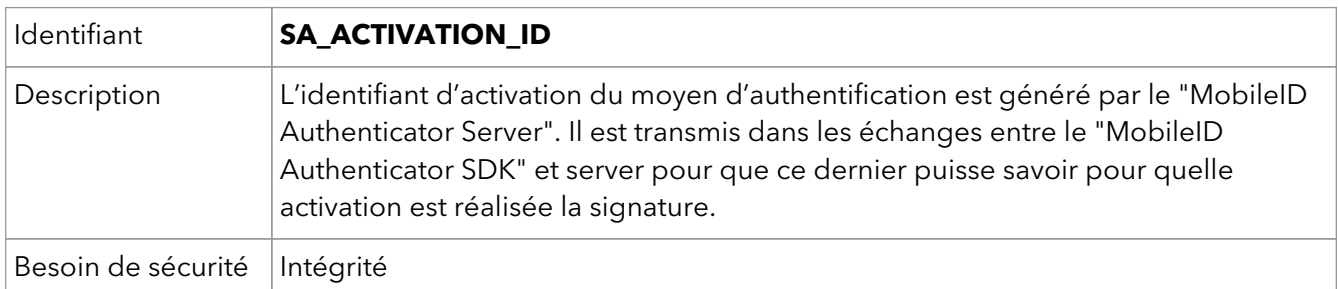

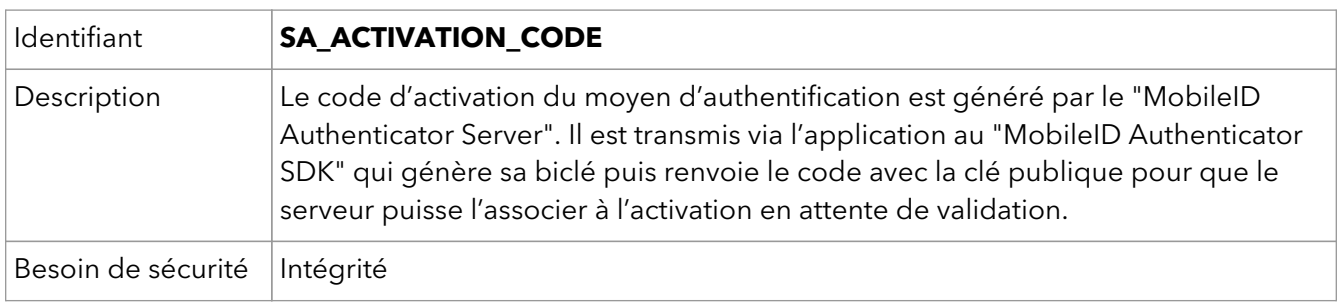

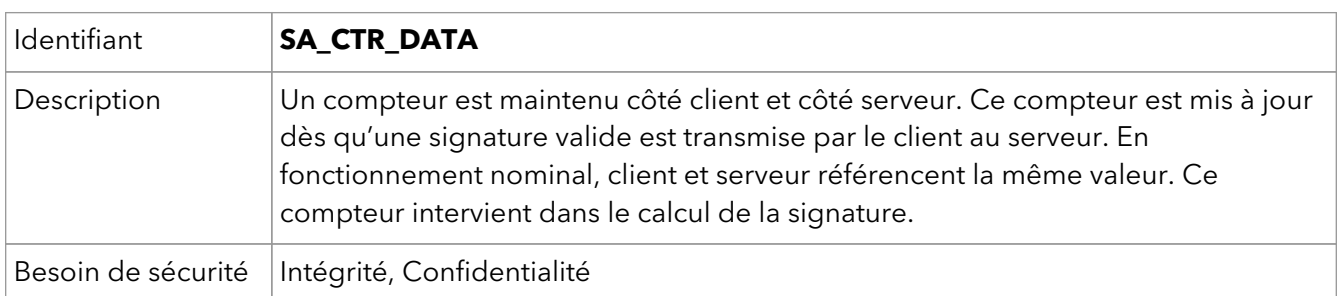

## <span id="page-20-2"></span>4.15. Jeton HMAC

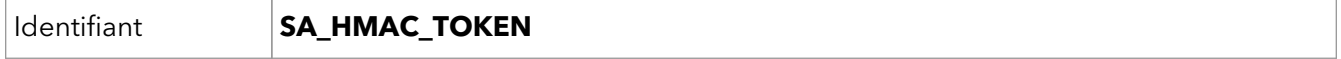

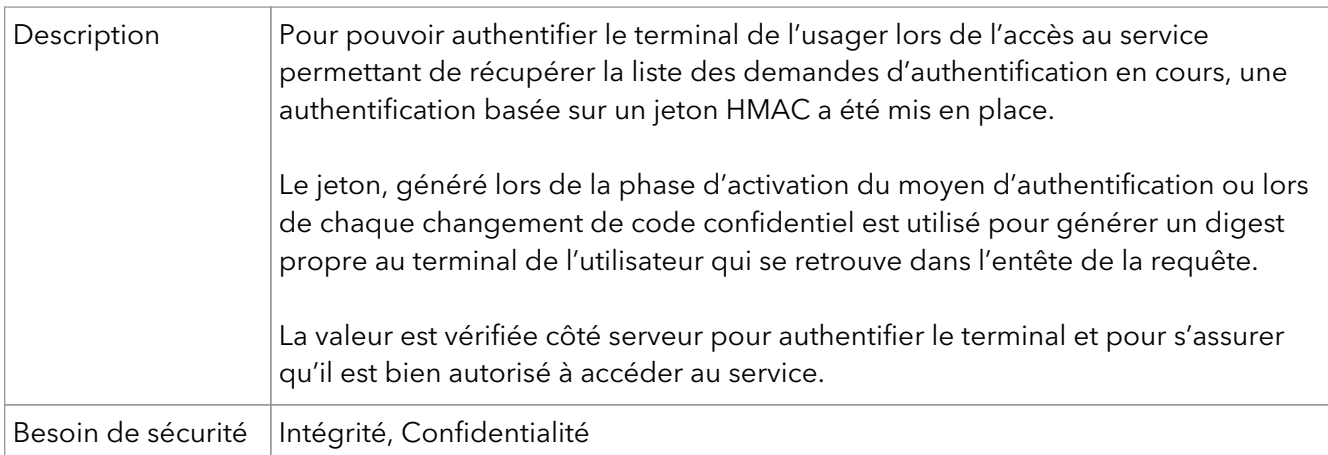

## <span id="page-21-0"></span>4.16. Archive distribuée du "MobileID Authenticator SDK"

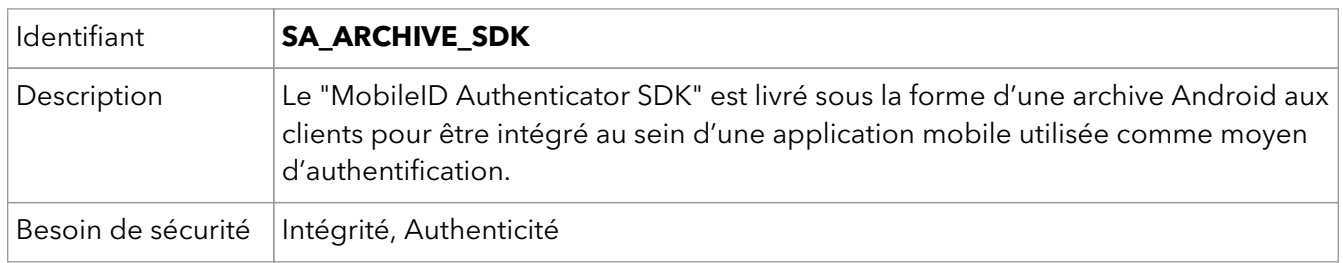

## <span id="page-21-1"></span>4.17. Empreinte du certificat SSL/TLS du serveur

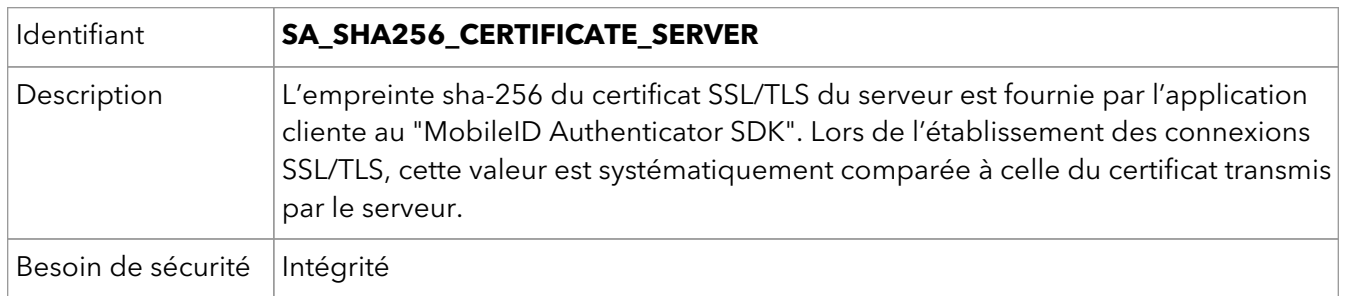

## <span id="page-21-2"></span>4.18. Clé publique associée à l'activation usager générée par le serveur

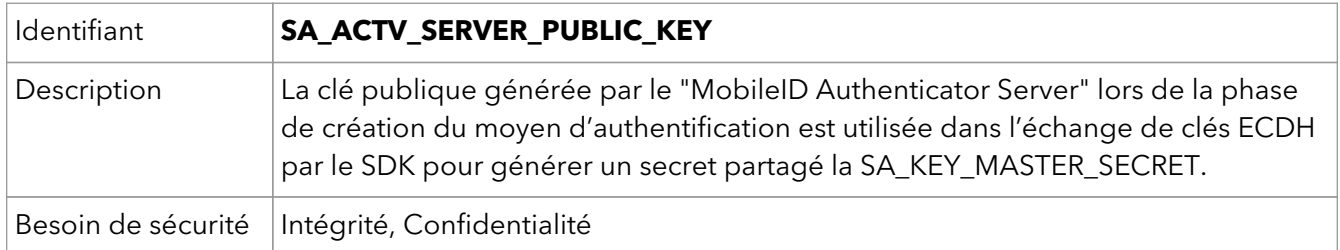

## <span id="page-21-3"></span>4.19. La demande d'authentification

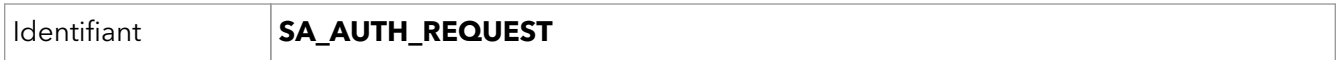

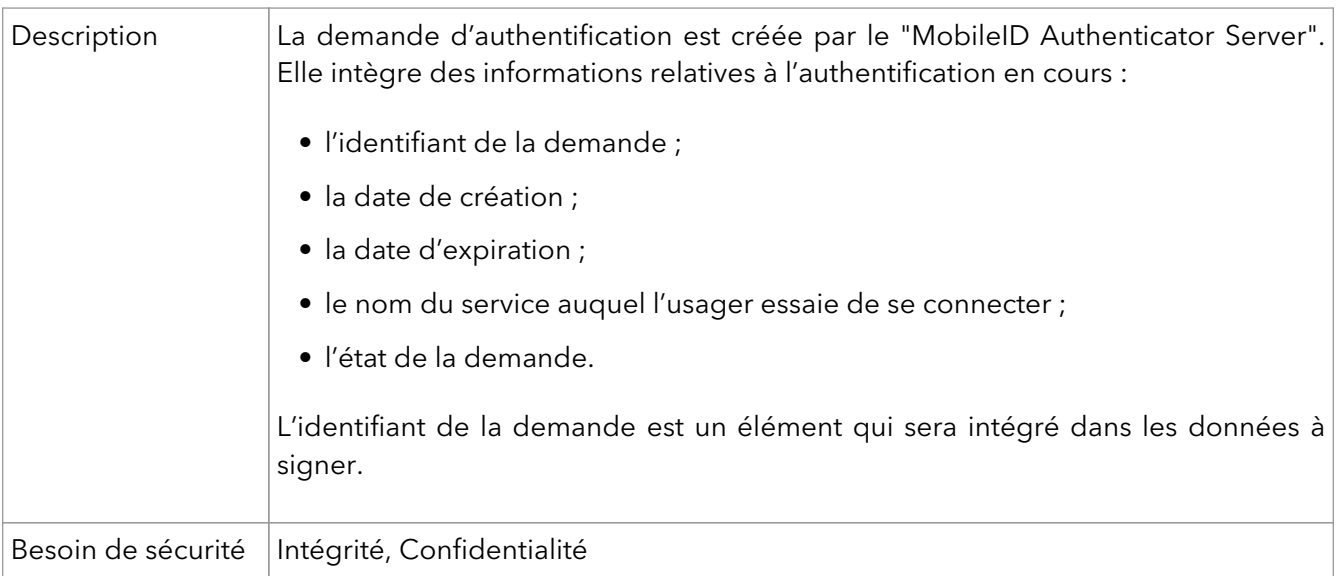

## <span id="page-22-0"></span>4.20. La signature de la demande d'authentification

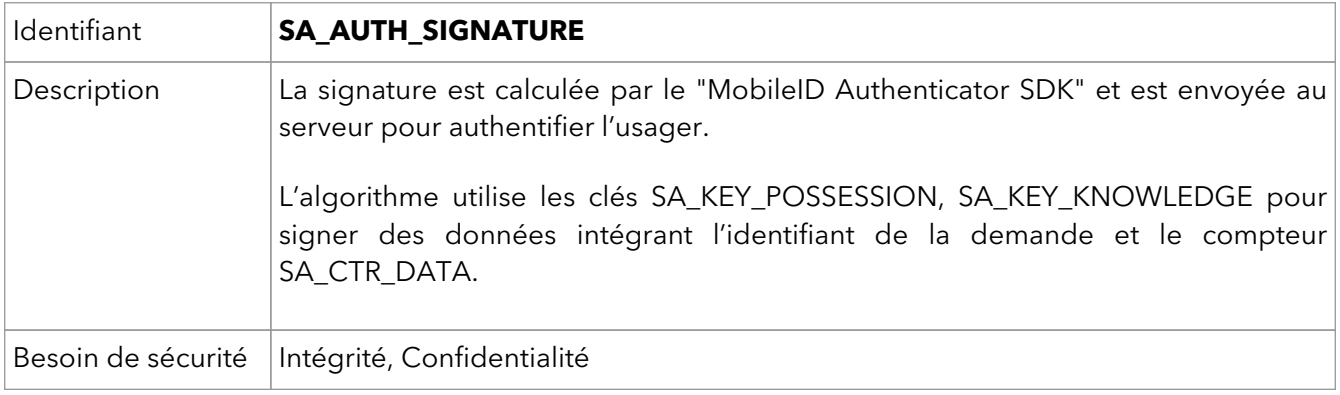

<span id="page-23-0"></span>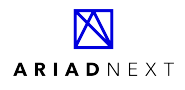

# **Chapitre 5. Description des menaces**

Les menaces considérées sont les suivantes :

### <span id="page-23-1"></span>5.1. Vol de l'équipement d'authentification

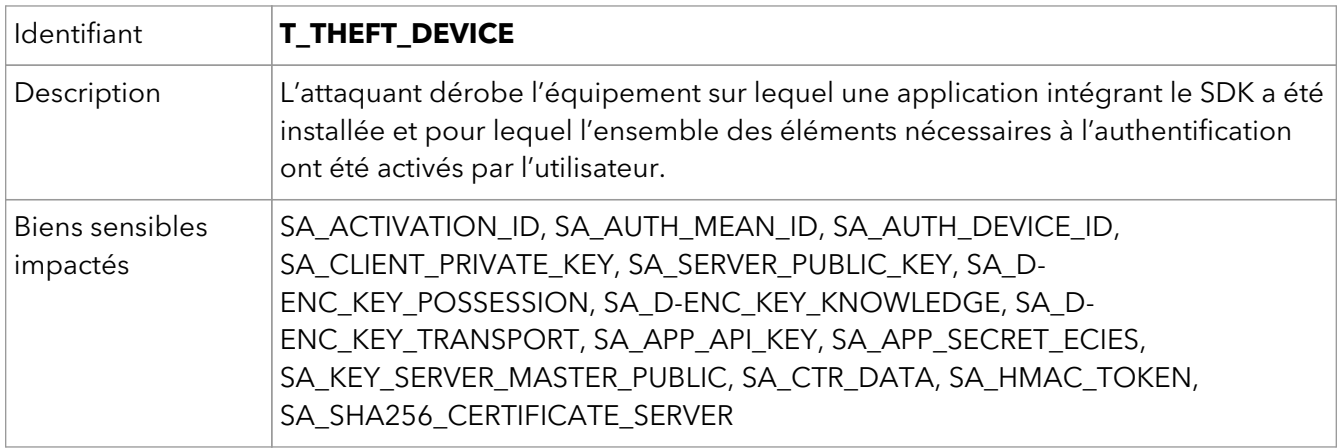

#### <span id="page-23-2"></span>5.2. Vol du code confidentiel

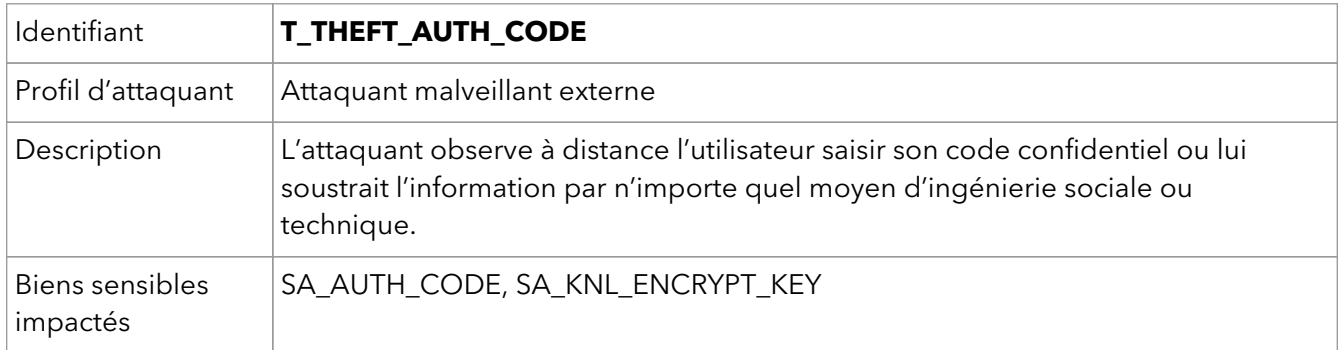

## <span id="page-23-3"></span>5.3. Vol du code d'activation

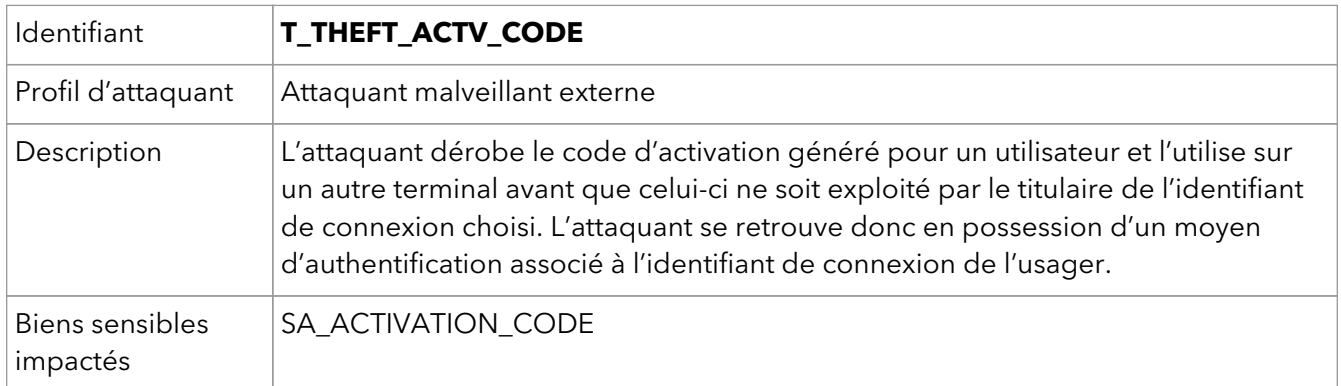

## <span id="page-23-4"></span>5.4. Attaque par force brute sur les clés et secrets

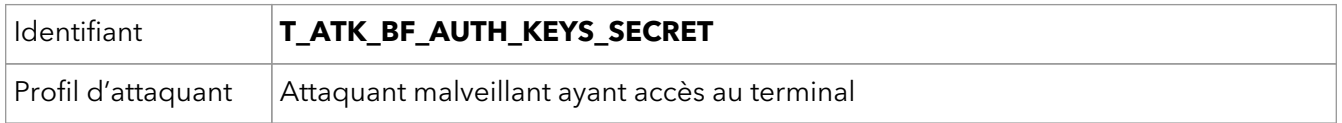

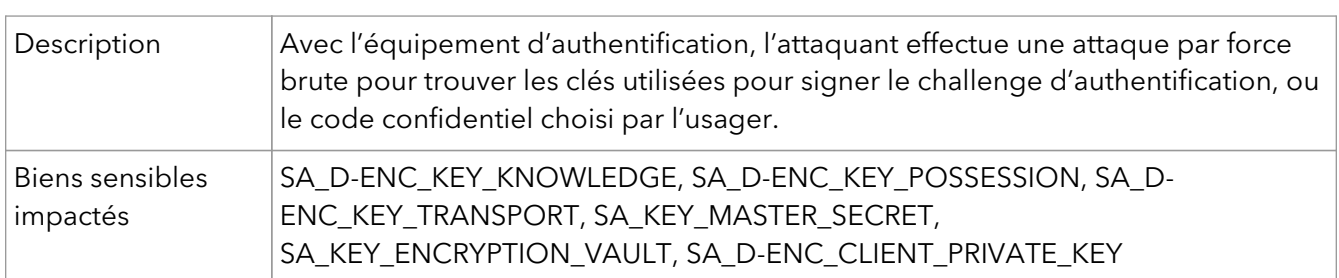

## <span id="page-24-0"></span>5.5. Clonage de l'application, des clés et secrets

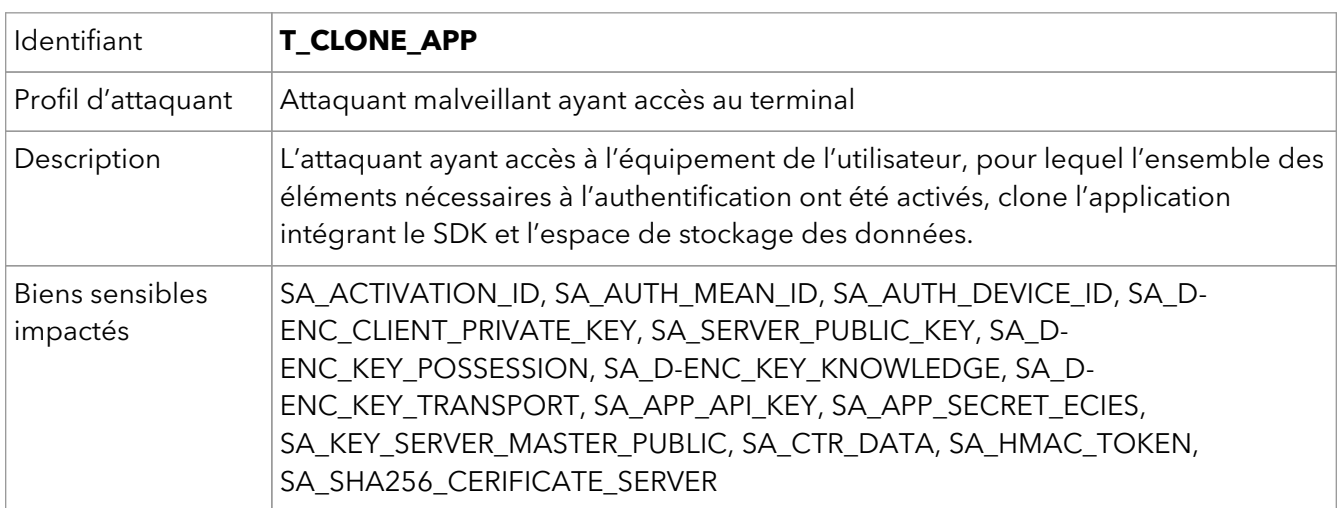

#### <span id="page-24-1"></span>5.6. Accès aux informations confidentielles et aux clés en clair pendant les opérations cryptographiques

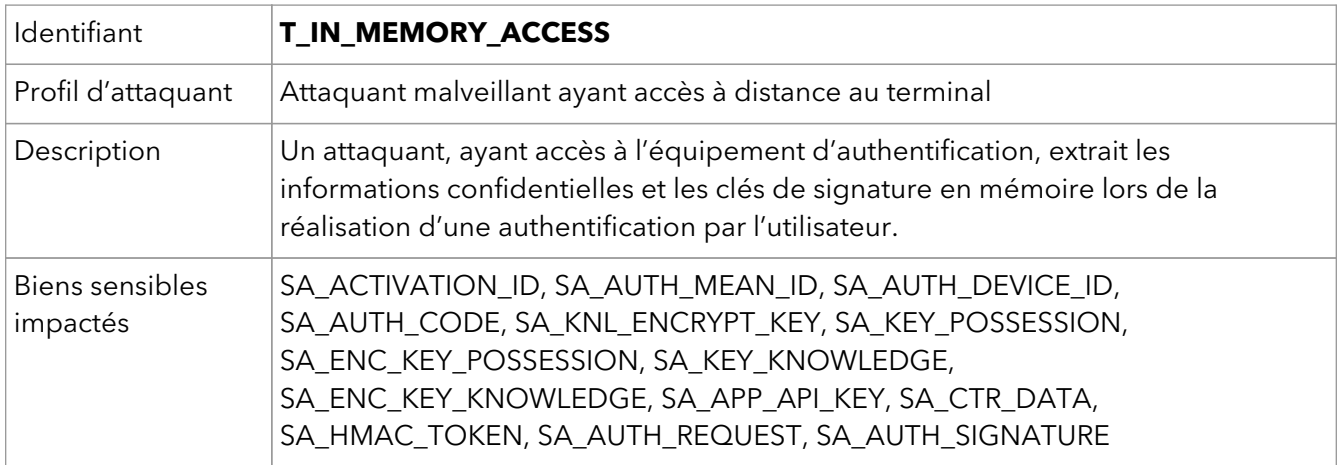

## <span id="page-24-2"></span>5.7. Demande d'authentification trompeuse

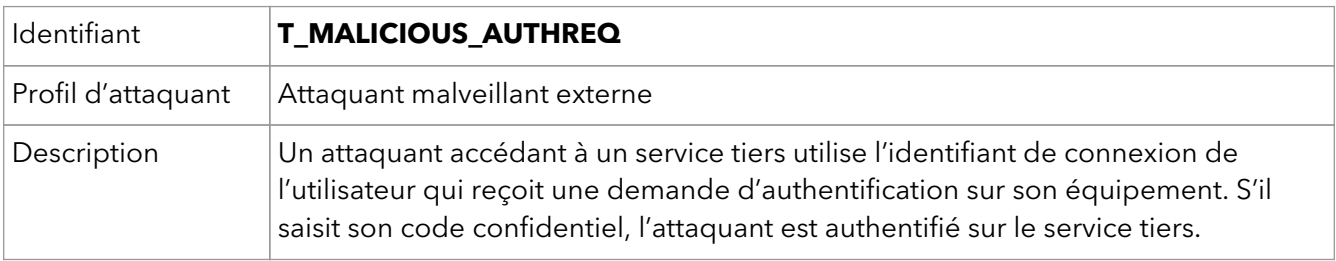

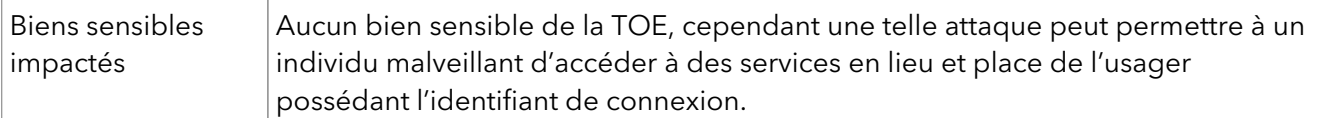

#### <span id="page-25-0"></span>5.8. Application malveillante intégrant le "MobileID Authenticator SDK"

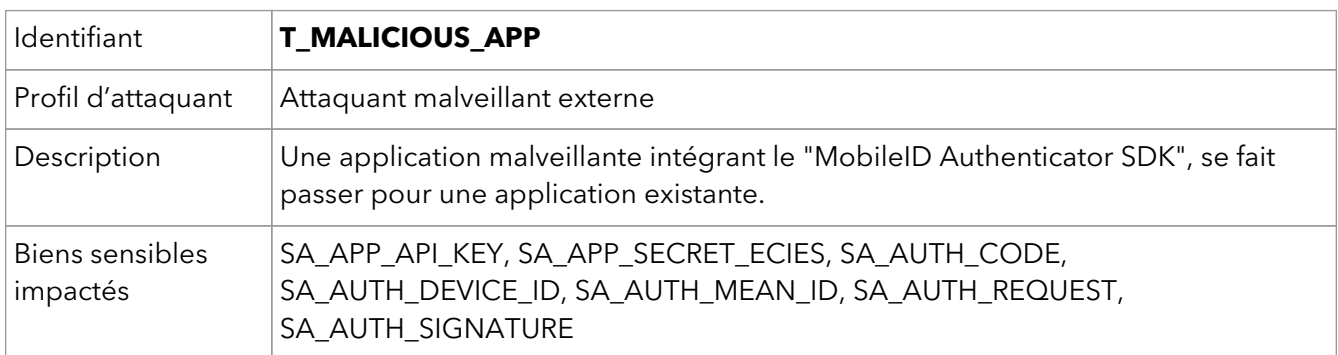

### <span id="page-25-1"></span>5.9. Compromission des données échangées entre la "MobileID Authenticator SDK" et le "MobileID Authenticator Server" et rejeu applicatif

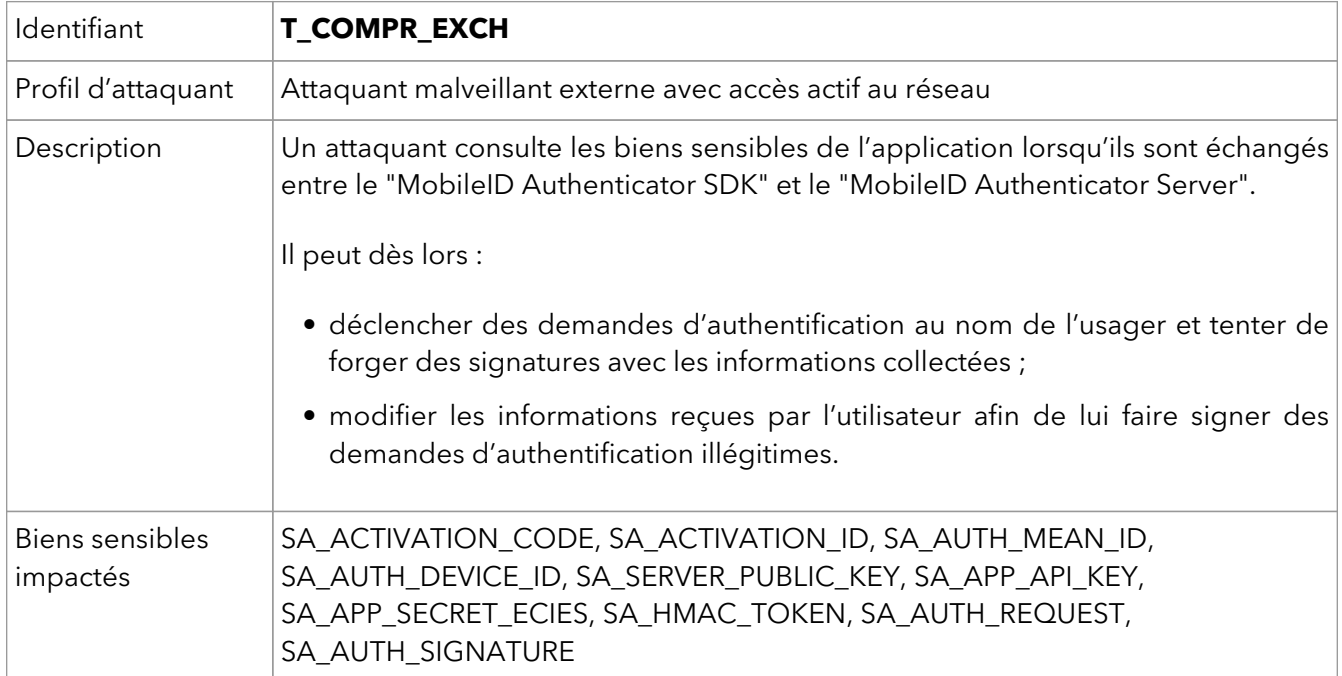

## <span id="page-25-2"></span>5.10. Capture, rejeu/modification des trames réseau

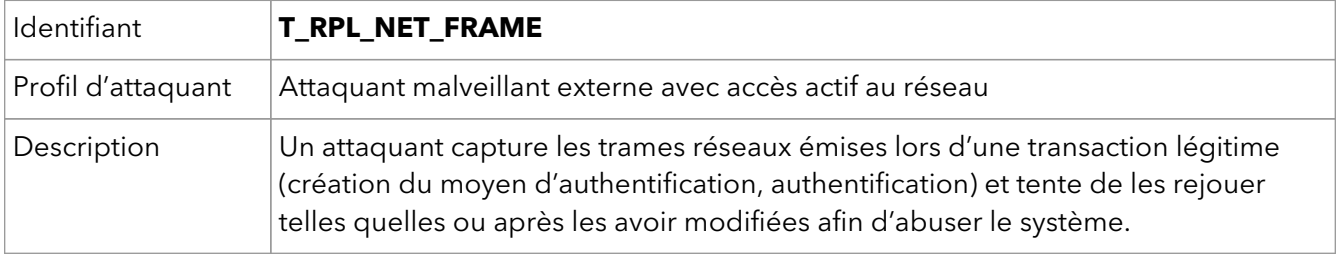

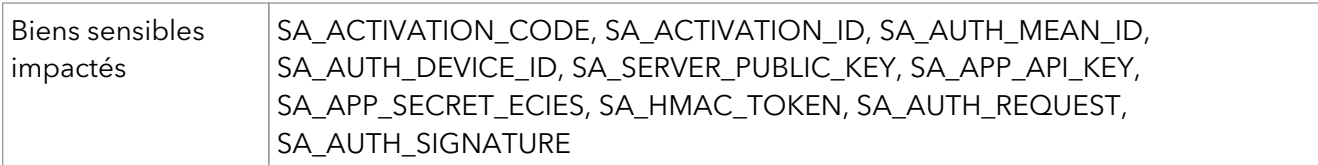

#### <span id="page-26-0"></span>5.11. Usurpation du serveur

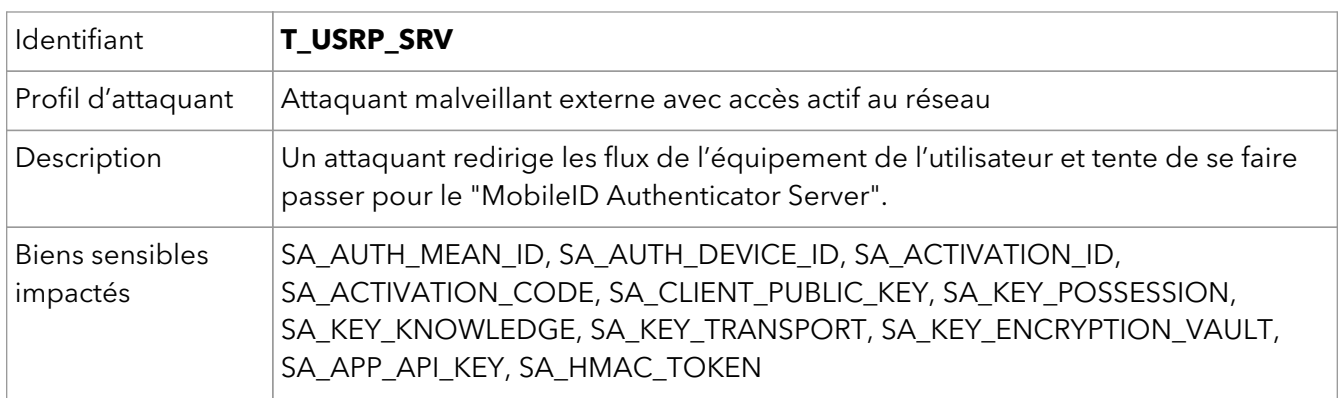

## <span id="page-26-1"></span>5.12. Compromission des services de notification

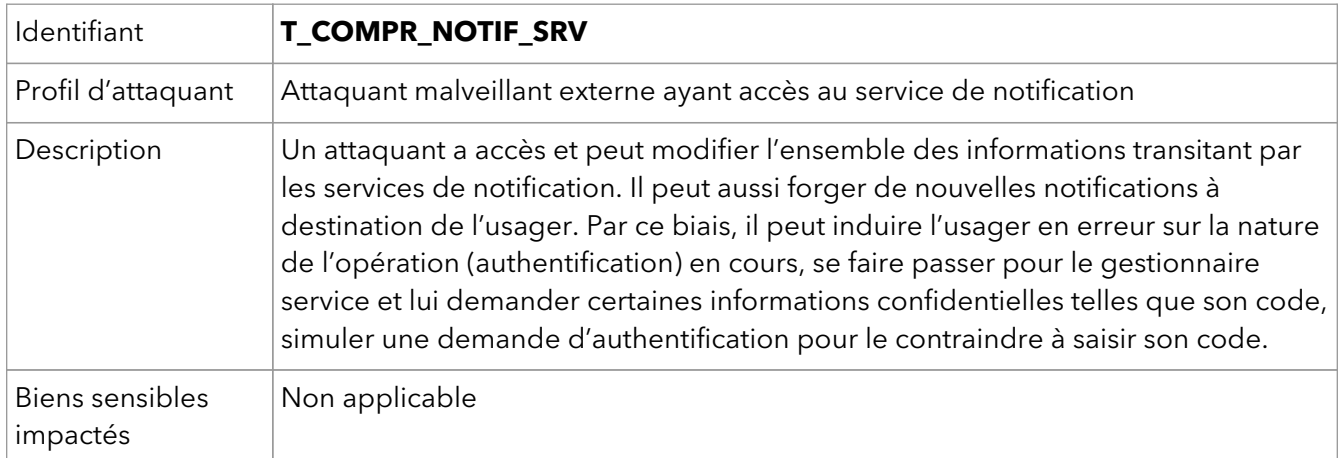

## <span id="page-26-2"></span>5.13. Rétro-ingénierie du "MobileID Authenticator SDK"

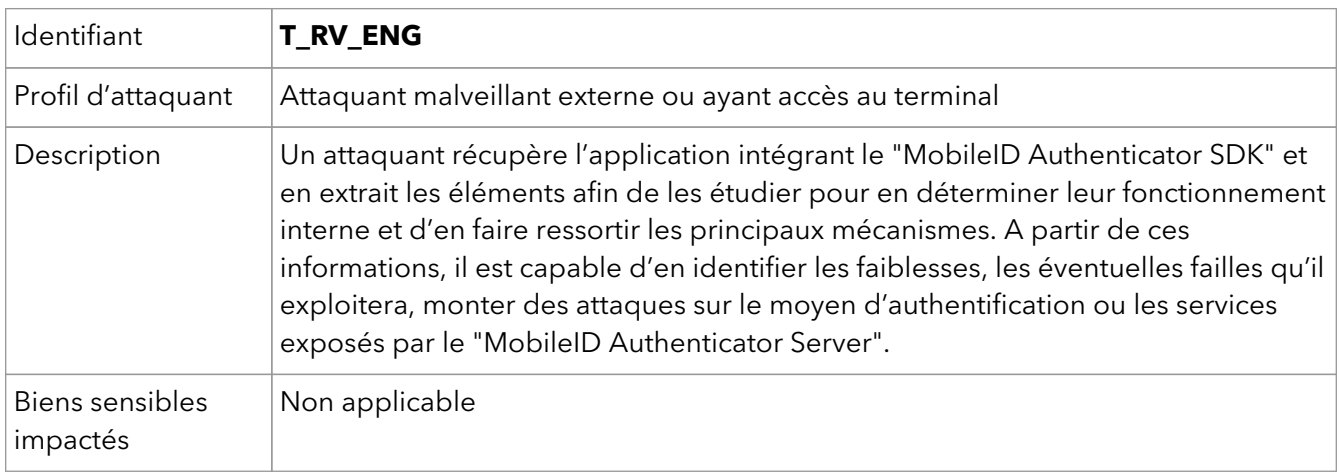

<span id="page-27-0"></span>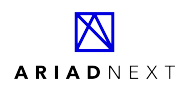

## 5.14. Version altérée du "MobileID Authenticator SDK" distribuée

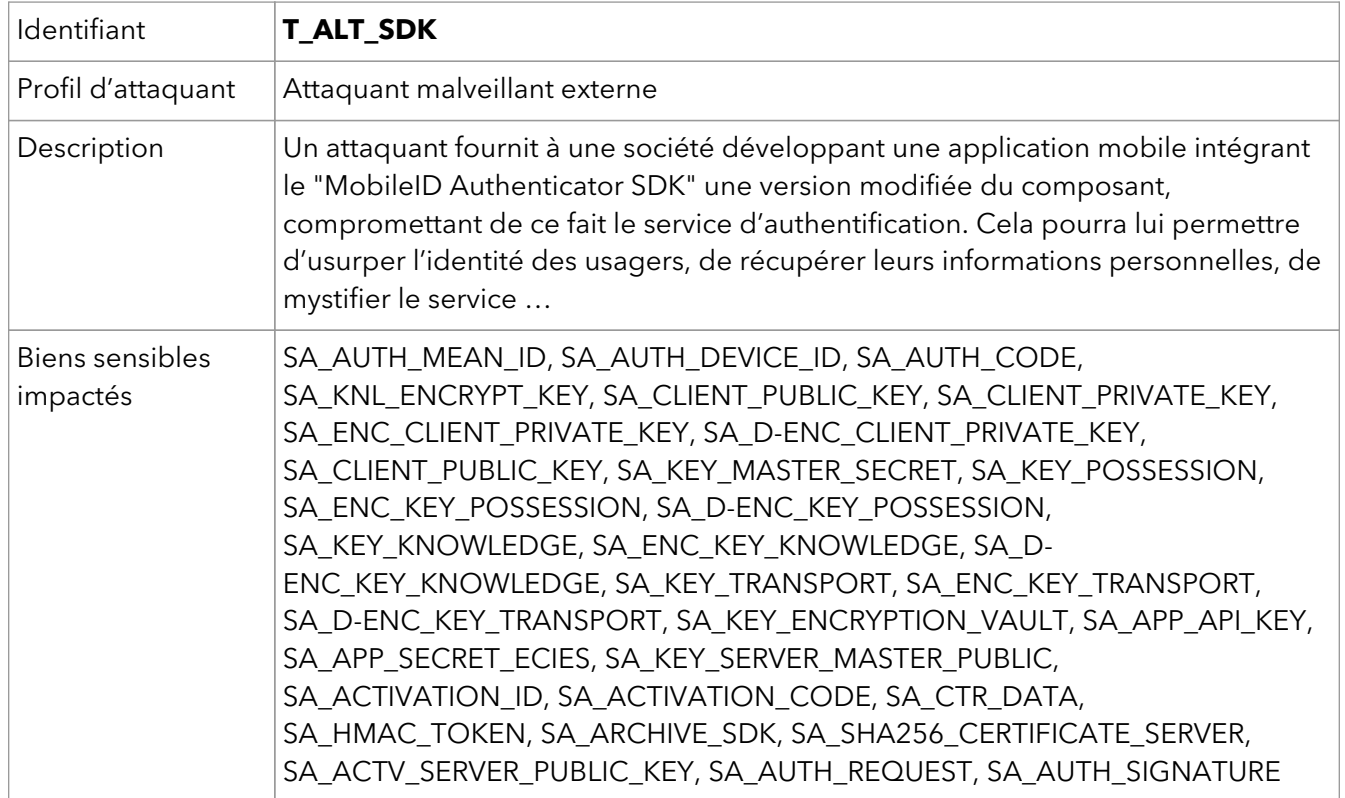

# <span id="page-28-0"></span>**Chapitre 6. Description des fonctions de sécurité**

## <span id="page-28-1"></span>6.1. Protection du code confidentiel

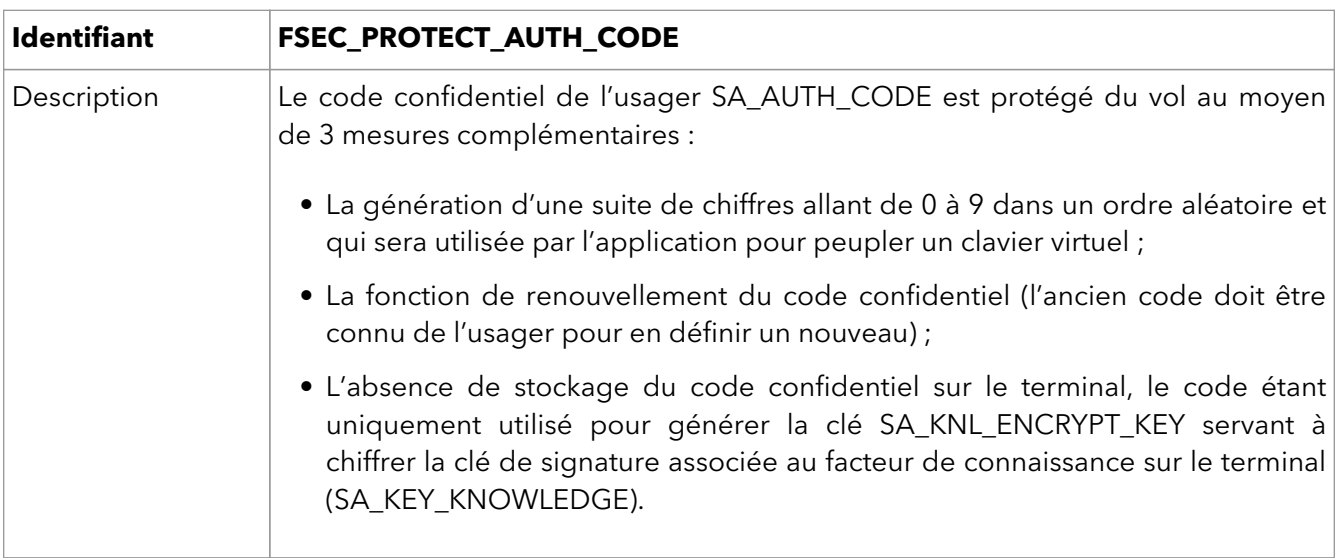

## <span id="page-28-2"></span>6.2. Protection des données échangées

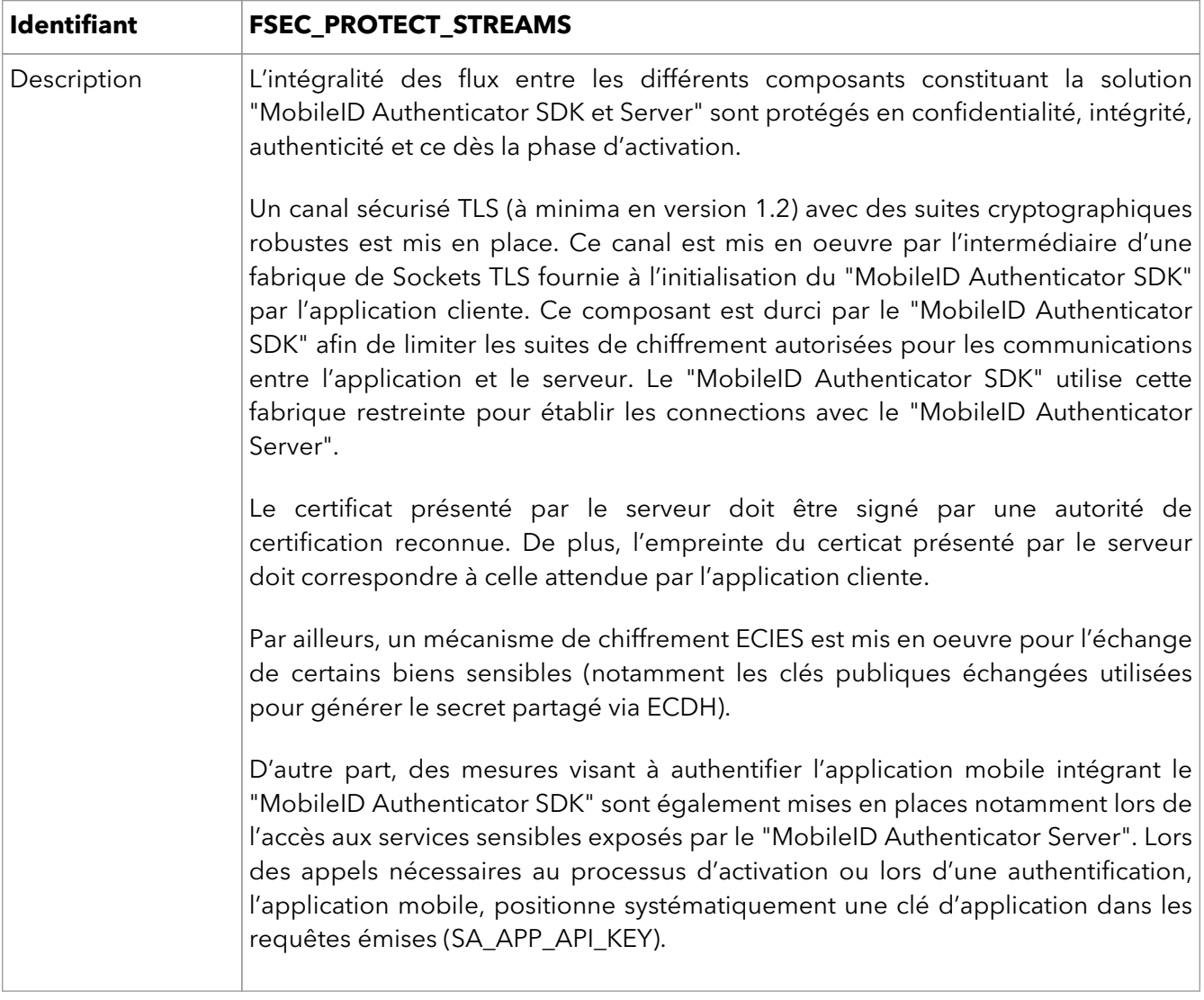

# <span id="page-29-0"></span>6.3. Protection des clés et secrets

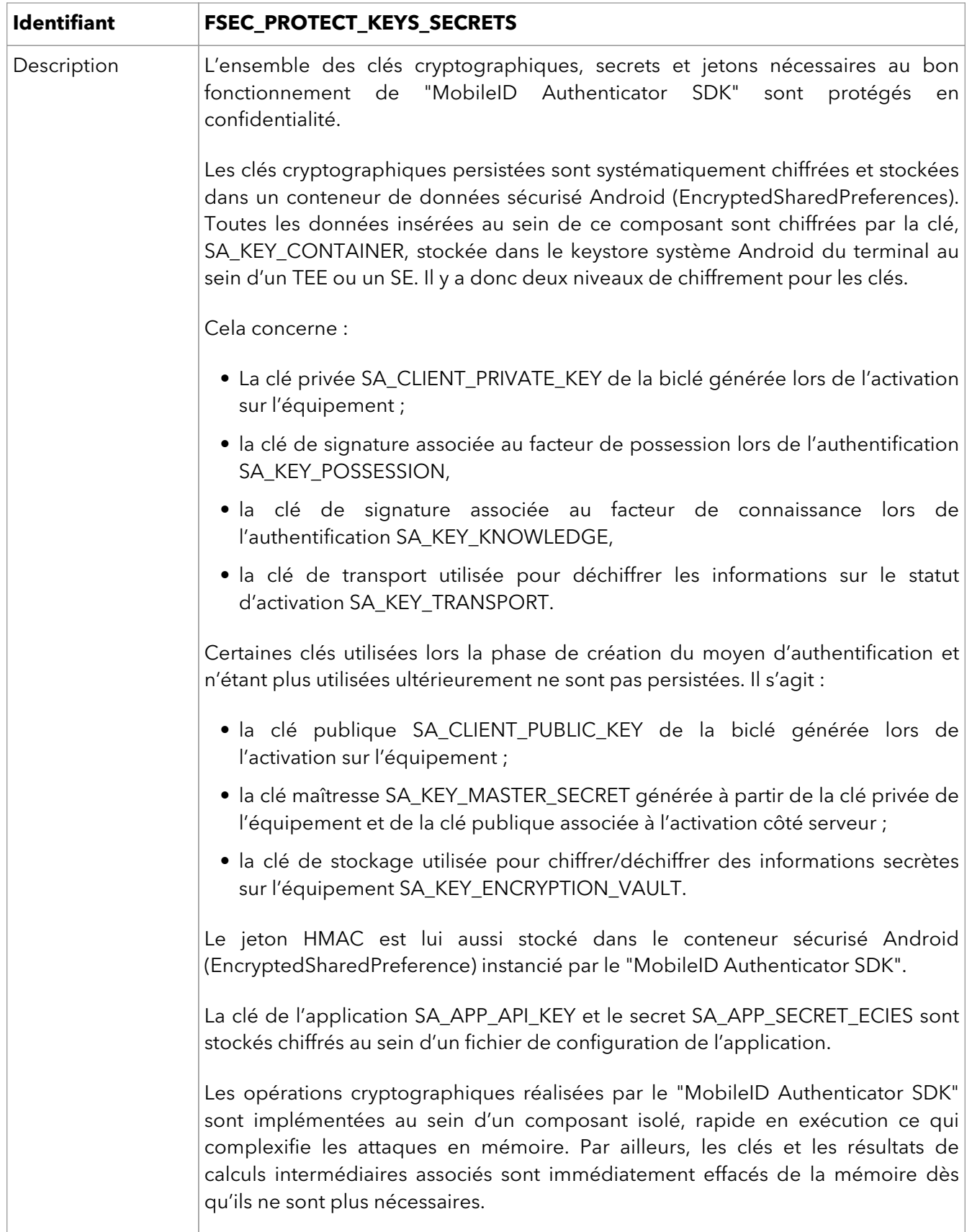

## <span id="page-30-0"></span>6.4. Protection contre les demandes d'authentification illégitimes

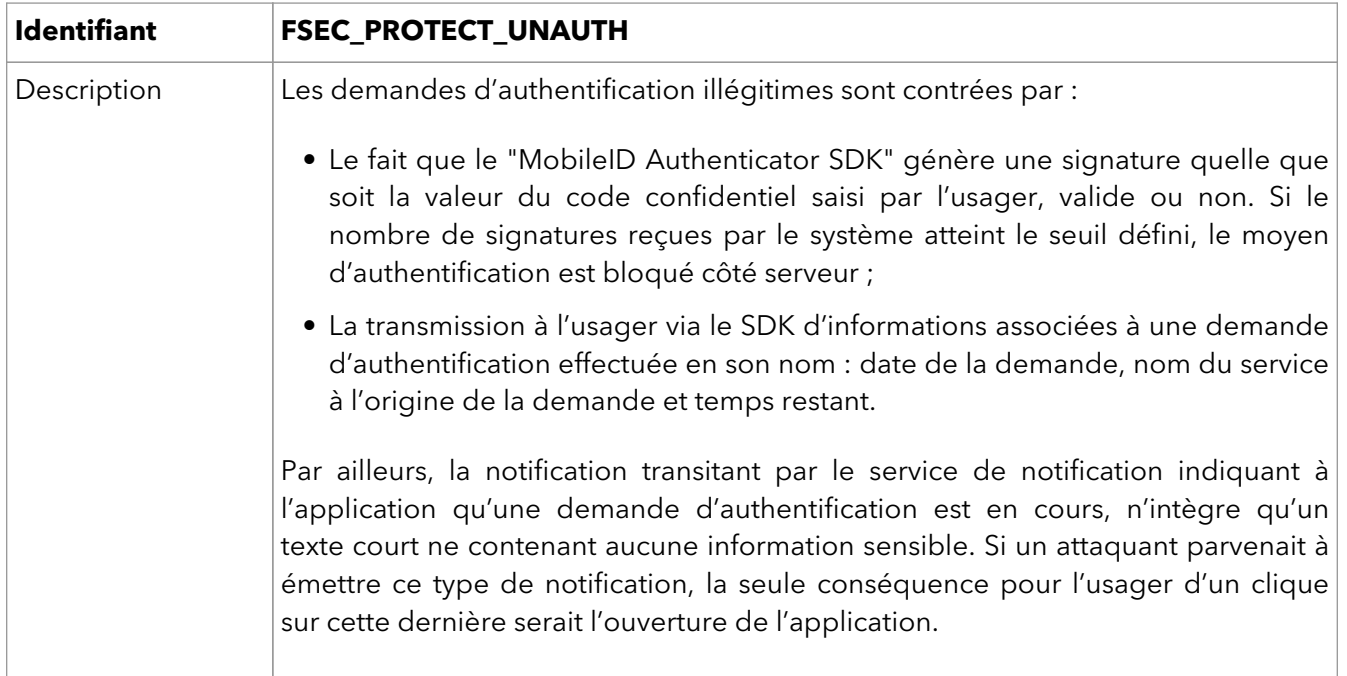

## <span id="page-30-1"></span>6.5. Protection contre les signatures illégitimes de demandes d'authentification

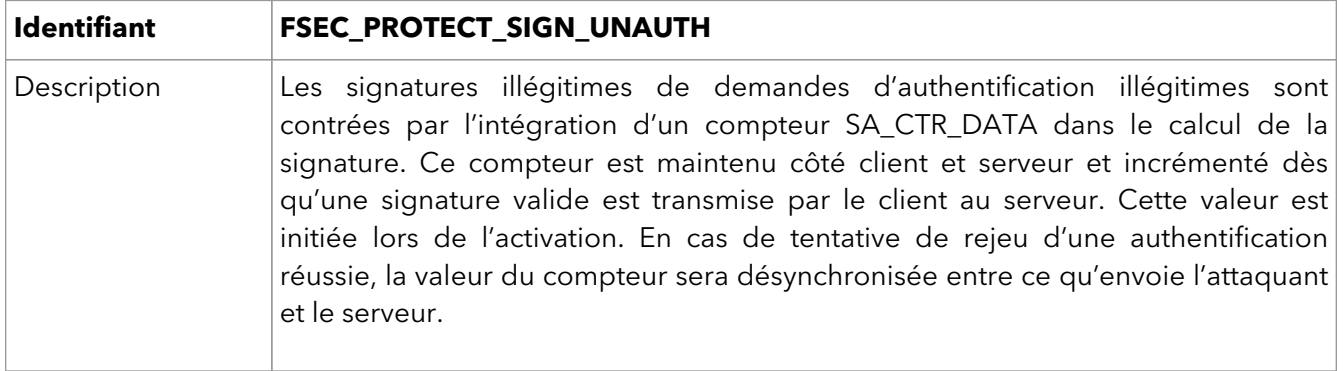

## <span id="page-30-2"></span>6.6. Vérification locale du certificat présenté par le serveur de gestion d'identité

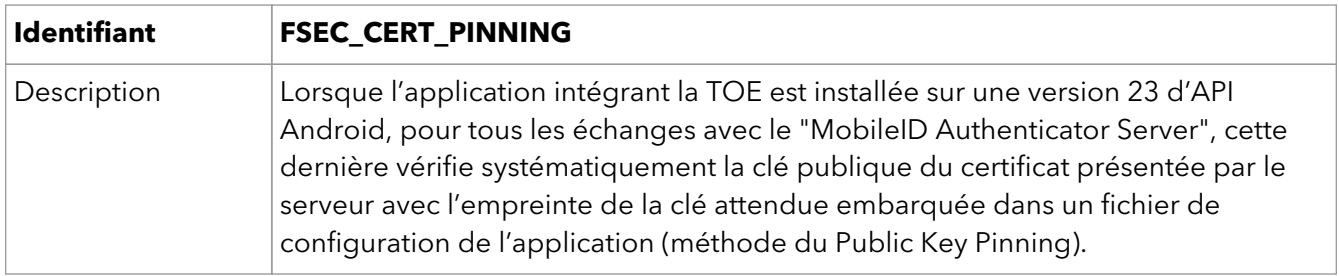

# <span id="page-31-0"></span>**Chapitre 7. Description des fonctions de support**

## <span id="page-31-1"></span>7.1. Désactivation de la capture d'écran sur l'application mobile

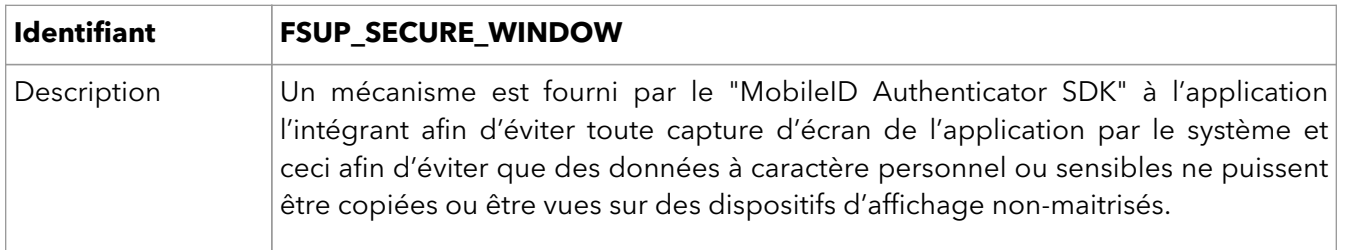

## <span id="page-31-2"></span>7.2. Vérification de l'environnement d'exécution de l'application mobile

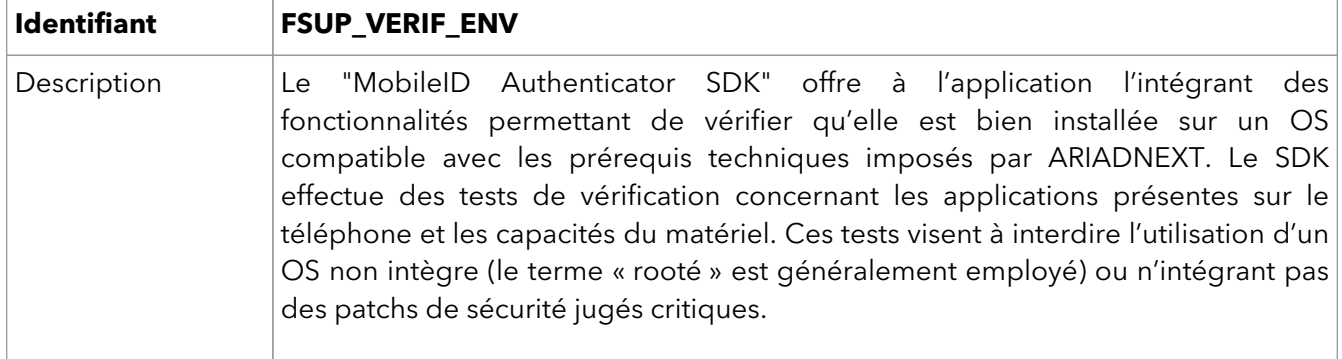

## <span id="page-31-3"></span>7.3. Obfuscation du code source du "MobileID Authenticator SDK"

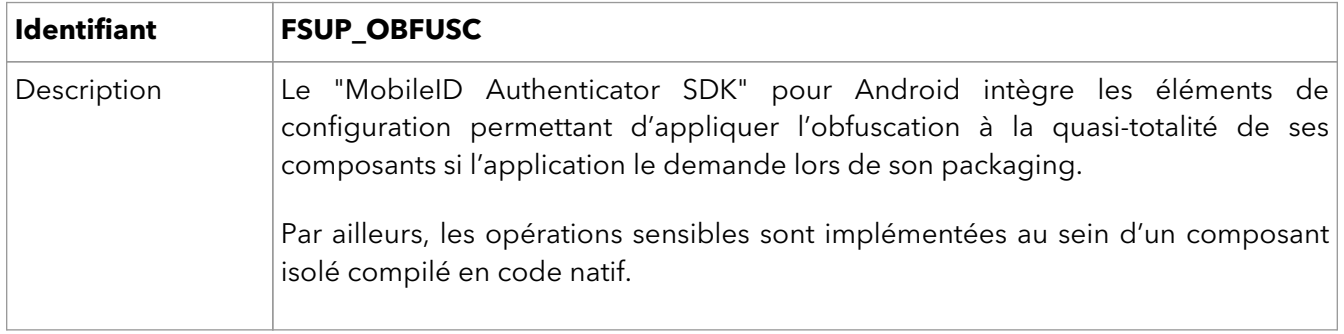

# <span id="page-32-0"></span>**Chapitre 8. Couverture des menaces**

La couverture des menaces identifiées [Chapitre 5](#page-23-0) par les fonctions de sécurité décrites [Chapitre 6,](#page-28-0) les fonctions de support décrites [Chapitre 7](#page-31-0) et dans le cadre des hypothèses listées [Paragraphe 3.4](#page-13-4) est donnée dans le tableau suivant :

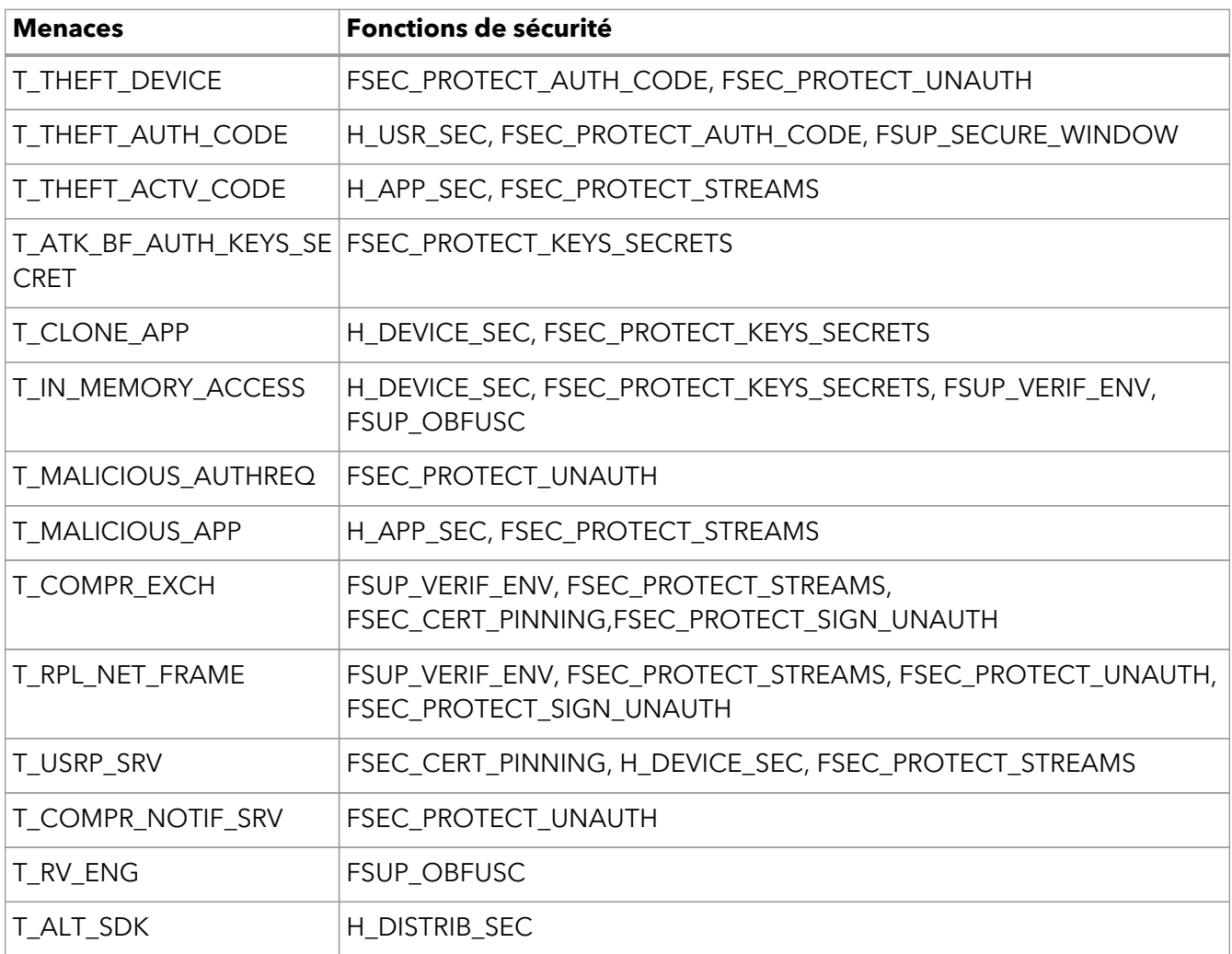